# Package 'act'

June 7, 2023

Type Package

Title Aligned Corpus Toolkit

Version 1.3.1

Date 2023-06-07

Maintainer Oliver Ehmer <oliver.ehmer@uos.de>

Description The Aligned Corpus Toolkit (act) is designed for lin-

guists that work with time aligned transcription data. It offers functions to import and export various annotation file formats ('ELAN' .eaf, 'EXMARaLDA .exb and 'Praat' .TextGrid files), create print transcripts in the style of conversation analysis, search transcripts (span searches across multiple annotations, search in normalized annotations, make concordances etc.), export and re-import search results (.csv and 'Excel' .xlsx format), create cuts for the search results (print transcripts, audio/video cuts using 'FFmpeg' and video sub titles in 'Subrib title' .srt format), modify the data in a corpus (search/replace, delete, filter etc.), interact with 'Praat' using 'Praat'-scripts, and exchange data with the 'rPraat' package. The package is itself written in R and may be expanded by other users.

License GPL-3

Encoding UTF-8

LazyData TRUE

RoxygenNote 7.2.3

Imports methods, stringr, stringi, tools, textutils, utils, progress, XML, xml2, openxlsx

Suggests knitr, rmarkdown

VignetteBuilder knitr

URL <http://www.oliverehmer.de>, <https://github.com/oliverehmer/act>

NeedsCompilation no

Author Oliver Ehmer [aut, cre]

Repository CRAN

Date/Publication 2023-06-07 13:50:02 UTC

# R topics documented:

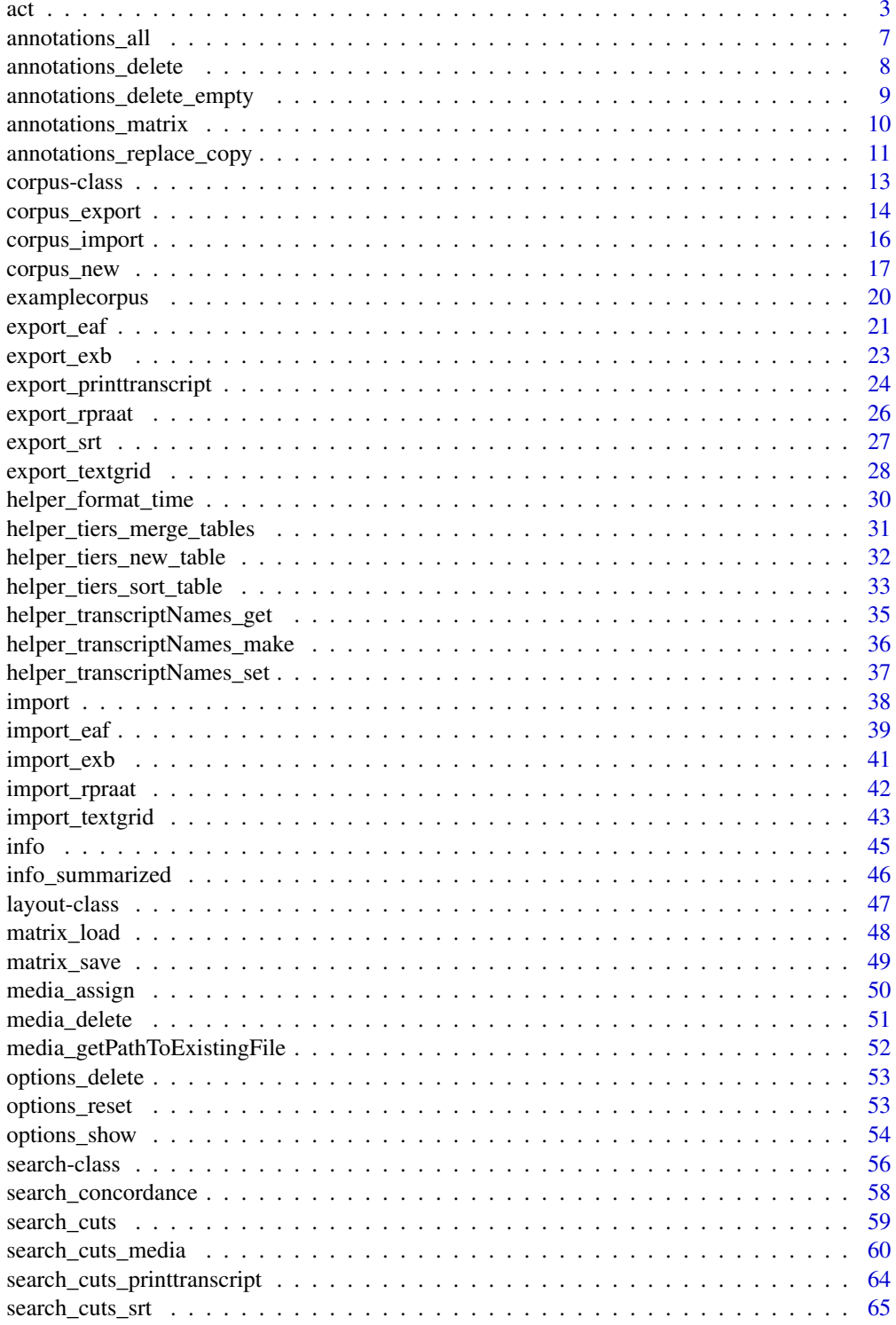

<span id="page-2-0"></span>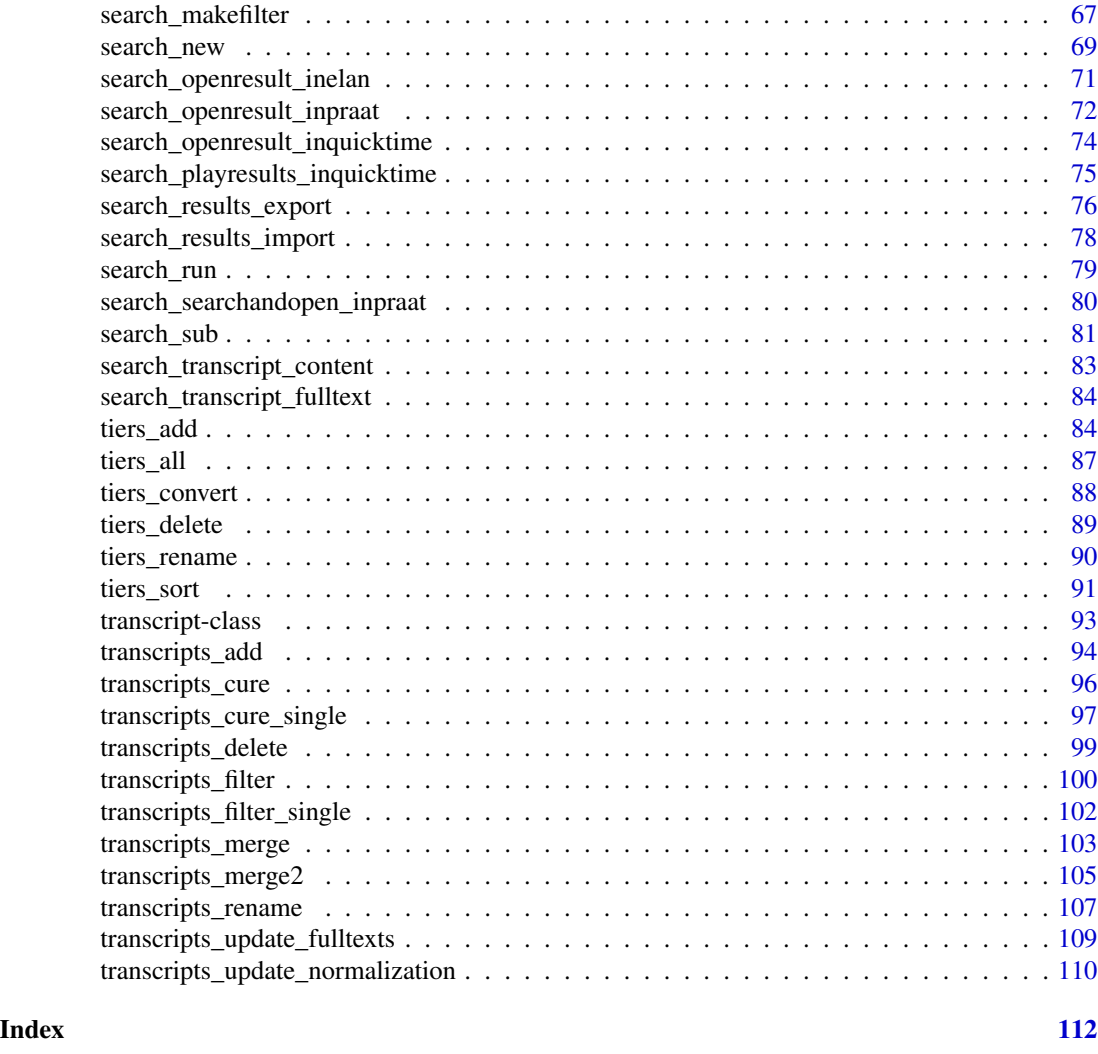

act *Aligned Corpus Toolkit*

#### Description

The Aligned Corpus Toolkit (act) is designed for linguists that work with time aligned transcription data. It offers functions to import and export various annotation file formats ('ELAN' .eaf, 'EXMARaLDA .exb and 'Praat' .TextGrid files), create print transcripts in the style of conversation analysis, search transcripts (span searches across multiple annotations, search in normalized annotations, make concordances etc.), export and re-import search results (.csv and 'Excel' .xlsx format), create cuts for the search results (print transcripts, audio/video cuts using 'FFmpeg' and video sub titles in 'Subrib title' .srt format), modify the data in a corpus (search/replace, delete, filter etc.), interact with 'Praat' using 'Praat'-scripts, and exchange data with the 'rPraat' package. The package is itself written in R and may be expanded by other users.

#### act functions

...

#### Package options

The package has numerous options that change the internal workings of the package. Please see act::options\_show and the information given there.

#### Examples

library(act)

```
# ========== Example data set
# There is an example data set consisting of annotation files and corresponding
# media files.
# While the annotation files are copied to your computer when installing
# the media files are not.
# You can either download the full data set from GitHub or decide to work
# only with the annotation files.
# The example data set (only annotation files) is stored at the following location:
path <- system.file("extdata", "examplecorpus", package="act")
# Since this folder is quite difficult to access, you might consider copying the
# contents of this folder to a more convenient location.
# The following commands will create a new folder called 'examplecorpus' in the
# folder 'path'.
# You will find the data there.
## Not run:
path <- "EXISTING_FOLDER_ON_YOUR_COMPUTER"
sourcepath <- system.file("extdata", "examplecorpus", package="act")
if (!dir.exists(path)) {dir.create(path)}
file.copy(sourcepath, dirname(path), recursive=TRUE)
## End(Not run)
# To download the full data set (including media files) from GitHub
# use the following code.
# In the first line specify an existing folder on your computer.
# The following lines will then download the example data set from GitHub
# and copy them to a sub folder called 'examplecorpus' in the folder 'path'.
# You will find the data there.
## Not run:
path <- "EXISTING_FOLDER_ON_YOUR_COMPUTER"
path <- "/Users/oliverehmer/Desktop"
sourceurl <- "https://github.com/oliverehmer/act_examplecorpus/archive/master.zip"
temp <- tempfile()
download.file(sourceurl, temp)
unzip(zipfile=temp, exdir=path)
path <- file.path(path, "act_examplecorpus-main")
```
## End(Not run)

```
# ========== Create a corpus object and load data
# Now that we have the example data accessible, we can create a corpus object.
# The corpus object is a structured collection of all the information that you can
# work with using act.
# It will contain the information of each transcript, links to media files and further
# meta data.
# --- Locate folder with annotation files
# When creating a corpus object you will need to specify where your annotation
# files ('Praat' '.TextGrids' or 'ELAN' .eaf) are located.
# We will use the example data, that we have just located in 'path'.
path
# In case that you want to use your own data, you can set the path here:
## Not run:
path <- "EXISTING_FOLDER_ON_YOUR_COMPUTER"
## End(Not run)
# --- Create corpus object and load annotation files
# The following command will create a corpus object, with the name 'examplecorpus'.
examplecorpus <- act::corpus_new(
pathsAnnotationFiles = path,
pathsMediaFiles = path,
name = "examplecorpus"
)
# The act package assumes, that annotation files and media files have the same base
# name and differ only in the suffix (e.g. 'filename.TextGrid' and 'filename.wav'/
# 'filename.mp4').
# This allows act to automatically link media files to the transcripts.
# --- Information about your corpus
# The following command will give you a summary of the data contained in your corpus object.
examplecorpus
# More detailed information about the transcripts in your corpus object is available by
# calling the function act::info()
act::info(examplecorpus)
# If you are working in R studio, a nice way of inspecting this information is the following:
## Not run:
View(act::info(examplecorpus)$transcripts)
View(act::info(examplecorpus)$tiers)
## End(Not run)
# ========== all data
# You can also get all data that is in the loaded annotation files in a data frame:
all_annotations <- act::annotations_all(examplecorpus)
## Not run:
View(all_annotations)
## End(Not run)
```

```
# ========== Search
# Let's do some searches in the data.
# Search for the 1. Person Singular Pronoun in Spanish 'yo' in the examplecorpus
mysearch <- act::search_new(x=examplecorpus,
pattern= "yo")
# Have a look at the result:
mysearch
# Directly view all search results in the viewer
## Not run:
View(mysearch@results)
## End(Not run)
# --- Search original vs. normalized content
# You can either search in the original 'content' of the annotations,
# or you can search in a 'normalized' version of the annotations.
# Let's compare the two modes.
mysearch.norm <- act::search_new(examplecorpus, pattern="yo", searchNormalized=TRUE)
mysearch.org <- act::search_new(examplecorpus, pattern="yo", searchNormalized=FALSE)
# There is a difference in the number of results.
mysearch.norm@results.nr
mysearch.org@results.nr
# The difference is because during in the normalized version, for instance, capital letters
# will be converted to small letters.
# In our case, one annotation in the example corpus contains a "yO" with a
# capital letter:
mysearch <- act::search_new(examplecorpus, pattern="yO", searchNormalized=FALSE)
mysearch@results$hit
# During normalization a range of normalization procedures will be applied, using a
# replacement matrix. This matrix searches and replaces certain patterns, that you want to
# exclude from the normalized content.
# By default, normalization gets rid of all transcription conventions of GAT.
# You may, in addition, also customize the replacement matrix to your own needs/transcription
# conventions.
# --- Search original content vs. full text
# There are two search modes.
# The 'fulltext' mode will will find matches across annotations.
# The 'content' mode will will respect the temporal boundaries of the original annotations.
# Let's define a search pattern with a certain span.
myRegEx <- "\\bno\\b.{1,20}pero"
# This regular expression matches the Spanish word "no" 'no' followed by a "pero" 'but'
# in a distance ranging from 1 to 20 characters.
# The 'content' search mode will not find any hit.
mysearch <- act::search_new(examplecorpus, pattern=myRegEx, searchMode="content")
mysearch@results.nr
```
### <span id="page-6-0"></span>annotations\_all 7

# The 'fulltext' search mode will not find two hits that extend over several annotations. mysearch <- act::search\_new(examplecorpus, pattern=myRegEx, searchMode="fulltext") mysearch@results.nr cat(mysearch@results\$hit[1]) cat(mysearch@results\$hit[2])

annotations\_all *All annotations in a corpus*

#### Description

Merges annotations from all transcripts in a corpus and returns a data frame.

#### Usage

annotations\_all(x)

### Arguments

x Corpus object.

### Value

Data.frame.

### Examples

library(act)

#Get data frame with all annotations allannotations <- act::annotations\_all(examplecorpus)

#Have a look at the number of annotations nrow(allannotations)

<span id="page-7-0"></span>annotations\_delete *Delete annotations*

#### Description

Delete annotations in a corpus object. If only certain transcripts or tiers should be affected set the parameter filterTranscriptNames and filterTierNames. In case that you want to select transcripts and/or tiers by using regular expressions use the function act::search\_makefilter first.

### Usage

```
annotations_delete(
  x,
  pattern = ",
  filterTranscriptNames = NULL,
  filterTierNames = NULL
\mathcal{L}
```
### Arguments

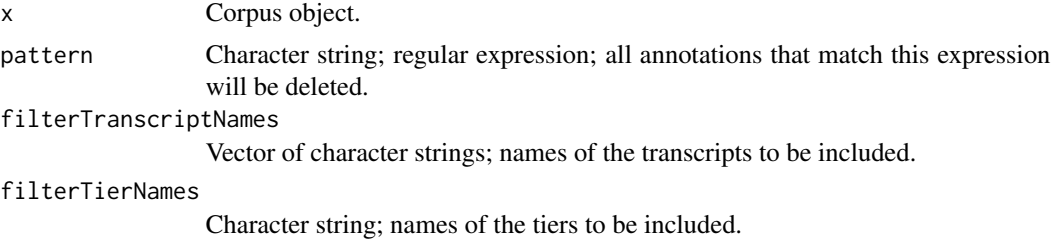

#### Value

Corpus object.

### Examples

library(act)

```
# Set the regular expression which annotations should be deleted.
# In this case: all annotations that contain the letter "a"
myRegEx <- "a"
```

```
# Have a look at all annotations in the first transcript
examplecorpus@transcripts[[1]]@annotations$content
```

```
# Some of them match to the regular expression
hits <- grep(pattern=myRegEx, x=examplecorpus@transcripts[[1]]@annotations$content)
examplecorpus@transcripts[[1]]@annotations$content[hits]
# Others don't match the regular expression
```
### <span id="page-8-0"></span>annotations\_delete\_empty 9

examplecorpus@transcripts[[1]]@annotations\$content[-hits]

# Run the function and delete the annotations that match the regular expression test <- act::annotations\_delete (x=examplecorpus, pattern=myRegEx)

```
# Compare how many data rows are in the first transcript in
# the example corpus and in the newly created test corpus:
nrow(examplecorpus@transcripts[[1]]@annotations)
nrow(test@transcripts[[1]]@annotations)
```

```
# Only the annotations are left, that did not match the regular expression:
test@transcripts[[1]]@annotations$content
```
annotations\_delete\_empty

*Delete empty annotations*

### **Description**

Delete empty annotations in a corpus object. If only certain transcripts or tiers should be affected set the parameter filterTranscriptNames and filterTierNames. In case that you want to select transcripts and/or tiers by using regular expressions use the function act::search\_makefilter first.

### Usage

```
annotations_delete_empty(
  x,
  trimBeforeCheck = FALSE,
  filterTranscriptNames = NULL,
  filterTierNames = NULL
\lambda
```
#### Arguments

x Corpus object.

#### trimBeforeCheck

Logical; if TRUE leading and trailing spaces will be deleted before checking (as a consequence record sets that contain only spaces will be deleted, too).

```
filterTranscriptNames
```
Vector of character strings; names of the transcripts to be included.

#### filterTierNames

Character string; names of the tiers to be included.

#### Value

Corpus object.

### Examples

library(act)

```
# In the example corpus are no empty annotations.
# Empty annotations are deleted by default when annotation files are loaded.
# So let's first make an empty annotation.
# Check the first annotation in the first transcript
examplecorpus@transcripts[[1]]@annotations$content[[1]]
# Empty the contents of this annotation
examplecorpus@transcripts[[1]]@annotations$content[[1]] <- ""
# Run the function
test <- act::annotations_delete_empty (x=examplecorpus)
# Compare how many data rows are in the first transcript in
# the example corpus and in the newly created test corpus:
nrow(examplecorpus@transcripts[[1]]@annotations)
nrow(test@transcripts[[1]]@annotations)
```
annotations\_matrix *Search and replace contents of annotations using a matrix*

#### Description

This functions performs a search and replace in the contents of an annotation. A simple matrix consisting of two columns will be used. The first column of the matrix needs to contain the search string, the second column the replacement string. The matrix needs to be in CSV format.

#### Usage

```
annotations_matrix(x, path_replacementMatrixCSV, filterTranscriptNames = NULL)
```
### Arguments

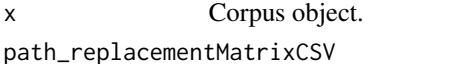

Character string; path to replacement matrix (a CSV file).

filterTranscriptNames

Vector of character strings; names of the transcripts to be included.

#### Value

Corpus object.

<span id="page-9-0"></span>

<span id="page-10-0"></span>annotations\_replace\_copy 11

#### See Also

[matrix\\_load\(\)](#page-47-1) for loading the matrix and [matrix\\_save\(\)](#page-48-1) for saving the matrix to a CSV file.

If only certain transcripts or tiers should be affected set the parameter filterTranscriptNames. In case that you want to select transcripts by using regular expressions use the function act::search\_makefilter first.

[media\\_delete,](#page-50-1) [media\\_getPathToExistingFile](#page-51-1)

#### Examples

library(act)

```
# An example replacement matrix comes with the package.
# It replaces most of the GAT conventions.
path <- system.file("extdata", "normalization", "normalizationMatrix.csv", package="act")
# Have a look at the matrix
mymatrix <- act::matrix_load(path)
mymatrix
# Apply matrix to examplecorpus
test <- act::annotations_matrix(x=examplecorpus, path_replacementMatrixCSV=path)
# Compare some annotations in the original examplecorpus object and
# in the modified corpus object test
examplecorpus@transcripts[[1]]@annotations$content[[1]]
test@transcripts[[1]]@annotations$content[[1]]
examplecorpus@transcripts[[2]]@annotations$content[[3]]
test@transcripts[[2]]@annotations$content[[3]]
```
annotations\_replace\_copy

*Search, replace and copy the contents of annotations*

### Description

The function searches within the contents of annotations and replaces the search hits. In addition the search hit may be copied to another tier. In case that there is NO overlapping annotation in the destination tier a new annotation will be created (based on the time values of the original annotation). In case that there is an overlapping annotation in the destination tier, the search result will be added at the end.

#### Usage

```
annotations_replace_copy(
  x,
  pattern,
```

```
replacement = NULL,
  destTier = NULL,
  addDestTierIfMissing = TRUE,
  filterTranscriptNames = NULL,
  filterTierNames = NULL,
  collapseString = " | ")
```
### Arguments

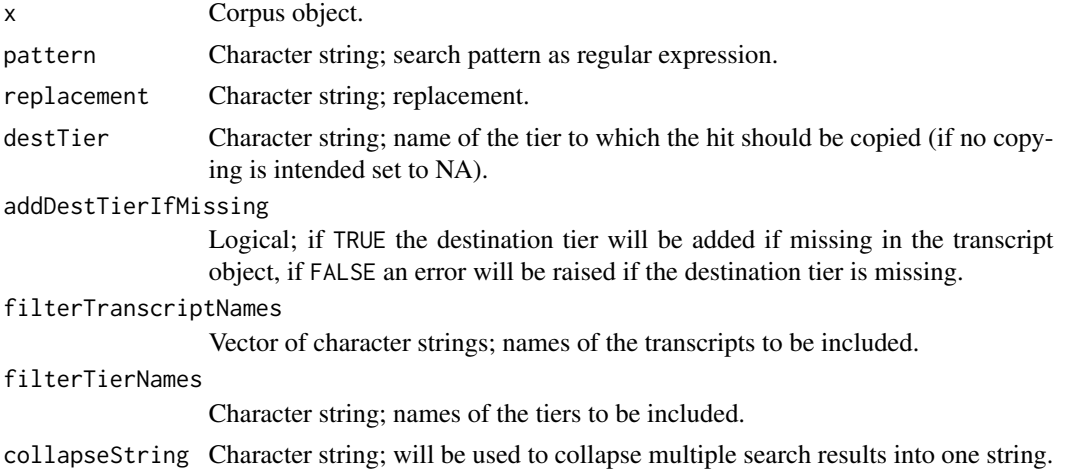

#### Details

If only certain transcripts or tiers should be affected set the parameter filterTranscriptNames and filterTierNames. In case that you want to select transcripts and/or tiers by using regular expressions use the function  $act::search\_makefilter$  first.

### Value

Corpus object.

### Examples

library(act)

```
# Have a look at the first transcript in the examplecorpus:
printtranscript <- act::export_printtranscript(examplecorpus@transcripts[[1]])
cat(printtranscript)
# In line 01 there is the word "UN".
# Replace this word by "XXX" in the entire corpus
test <- act::annotations_replace_copy(x=examplecorpus,
  pattern="\\bUN\\b",
  replacement="XXX")
# Have a look at the first transcript in the corprus object test:
```
#### <span id="page-12-0"></span>corpus-class 13

```
printtranscript <- act::export_printtranscript(test@transcripts[[1]])
cat(printtranscript)
# In line 01 there is now "XXX" instead of "UN"
# Insert a tier called "newTier" into all transcripts in the corpus:
for (t in examplecorpus@transcripts) {
sortVector <- c(t@tiers$name, "newTier")
examplecorpus <- act::tiers_sort(x=examplecorpus,
sortVector=sortVector,
filterTranscriptNames=t@name,
addMissingTiers=TRUE)
}
# Check that the first transcript now contains the newTier
examplecorpus@transcripts[[1]]@tiers
# Now replace "UN" by "YYY" in the entire corpus and
# copy the search hit to "newTier".
test <- act::annotations_replace_copy(x=examplecorpus,
 pattern="\\bUN\\b",
 replacement="YYY",
 destTier = "newTier")
# Have a look again at the first transcript in the corpus object test.
printtranscript <- act::export_printtranscript(test@transcripts[[1]])
cat(printtranscript)
# In line 01 you see that "UN" has been replaced by "YYY.
# In line 02 you see that it has been copied to the tier "newTier".
# If you only want to copy a search hit but not replace it in the original
# leave replacement="", which is the default
test <- act::annotations_replace_copy(x=examplecorpus,
 pattern="\\bUN\\b",
 destTier = "newTier")
printtranscript <- act::export_printtranscript(test@transcripts[[1]])
cat(printtranscript)
# In line 01 you see that "UN" has been maintained.
# In line 02 you see that "UN" it has been copied to the tier "newTier".
```
corpus-class *Corpus object*

#### Description

This is the main object the act package uses. It collects the annotations and meta data from loaded annotation files.

#### Details

Some of the slots are defined by the user. Some slots report results, such as @import.results and @history and . Other slots are settings and are used when performing functions on the corpus oibject. To change the normalization matrix use x@normalization.matrix <- act::matrix\_load(path="...") <span id="page-13-0"></span>Slots

name Character string; Name of the corpus.

- transcripts List of transcript objects; Each annotation file that has been load is stored in this list as a transcript object.
- paths.annotation.files Vector of character strings; Path(s) to one or several folders where your annotation files are located.
- paths.media.files Vector of character strings; Path(s) to one or several folders where your media files are located.
- normalization.matrix Data.frame; Replacement matrix used for normalizing the annotations.
- import.skip.double.files Logical; if TRUE files with the same names will be skipped (only one of them will be loaded), if FALSE transcripts will be renamed to make the names unique.
- import.names.include Vector of character strings; Only files matching this regular expression will be imported into the corpus.
- import.names.exclude Vector of character strings; Files matching this regular expression will be skipped and not imported into the corpus.
- import.names.modify List; Options how to modify the names of the transcript objects when they are added to the corpus. These options are useful, for instacne, if your annotation files contain character sequences that you do not want to include into the transcript name in the corpus (e.g. if you regularly add a date to the file name of your annotations files as 'myFile\_2020-09- 21.TextGrid').
- import.results Data.frame; information about the import of the annotation files.
- history List; History of modifications made by any of the package functions to the corpus.

### Examples

library(act)

examplecorpus

corpus\_export *Export transcripts of a corpus*

### **Description**

Exports all (or some) transcript objects in a corpus object to different annotation file formats. If only some transcripts or tiers should be affected set the parameter filterTranscriptNames and filterTierNames. In case that you want to select transcripts and/or tiers by using regular expressions use the function act::search\_makefilter first.

### corpus\_export 15

### Usage

```
corpus_export(
  x,
  outputFolder,
  filterTranscriptNames = NULL,
  filterTierNames = NULL,
  formats = c("eaf", "exb", "srt", "textgrid", "printtranscript"),
  createMediaLinks = TRUE,
  createOutputfolder = TRUE,
  l = NULL\mathcal{L}
```
### Arguments

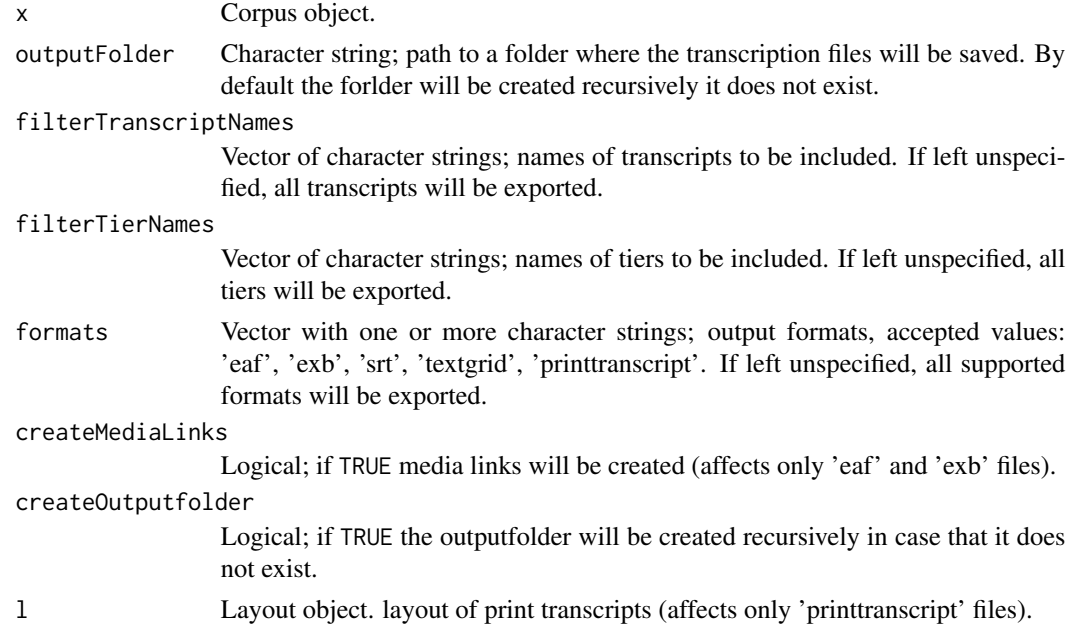

### See Also

[export\\_eaf,](#page-20-1) [export\\_textgrid,](#page-27-1) [import\\_textgrid](#page-42-1)

### Examples

```
library(act)
```

```
# Set destination folder
outputFolder <- tempdir()
# It makes more sense, however, to you define a folder
# that is easier to access on your computer
## Not run:
outputFolder <- "PATH_TO_AN_EMPTY_FOLDER_ON_YOUR_COMPUTER"
```

```
## End(Not run)
# Exports all transcript objects in all supported formats
act::corpus_export(x=examplecorpus,
  outputFolder=outputFolder)
# Exports all transcript objects in 'Praat' .TextGrid format
act::corpus_export(x=examplecorpus,
                              outputFolder=outputFolder,
                              formats="textgrid")
# Exports all transcript objects in 'ELAN' .eaf format.
# By default WITH media links
act::corpus_export(x=examplecorpus,
outputFolder=outputFolder,
formats="eaf")
# Same same, but now WITHOUT media links.
# Only Media links are only exported that are in
# the '@media.path' attribute in the transcript object(s))
act::corpus_export(x=examplecorpus,
outputFolder=outputFolder,
formats="eaf",
createMediaLinks=FALSE)
# Exports in 'ELAN' .eaf and Praat' .TextGrid format
act::corpus_export(x=examplecorpus,
                                 outputFolder=outputFolder,
                                 formats=c("eaf", "textgrid"))
```
<span id="page-15-1"></span>corpus\_import *Import annotation files into corpus object*

#### **Description**

Scans all path specified in if x@paths.annotation.files for annotation files. Supported file formats will be loaded as transcript objects into the corpus object. All previously loaded transcript objects will be deleted.

### Usage

 $corpus\_import(x, createFullText = TRUE, assignMedia = TRUE)$ 

### Arguments

x Corpus object. createFullText Logical; if TRUE full text will be created.

<span id="page-15-0"></span>

### <span id="page-16-0"></span>corpus\_new 17

assignMedia Logical; if TRUE the folder(s) specified in @paths.media.files of your corpus object will be scanned for media.

#### Details

If assignMedia=TRUE the paths defined in x@paths.media.files will be scanned for media files. Based on their file names the media files and annotations files will be matched. Only the the file types set in options()\$act.fileformats.audio and options()\$act.fileformats.video will be recognized. You can modify these options to recognize other media types.

See @import.results of the corpus object to check the results of importing the files. To get a detailed overview of the corpus object use  $act::info(x)$ , for a summary use  $act::info\_summarized(x)$ .

### Value

Corpus object.

### See Also

[corpus\\_new,](#page-16-1) [examplecorpus](#page-19-1)

#### Examples

library(act)

# The example files that come with the act library are located here: path <- system.file("extdata", "examplecorpus", package="act")

```
# This is the examplecorpus object that comes with the library
examplecorpus
```
# Make sure that the input folder of the example corpus object is set correctly examplecorpus@paths.annotation.files <- path examplecorpus@paths.media.files <- path

```
# Load annotation files into the corpus object (again)
examplecorpus <- act::corpus_import(x=examplecorpus)
```
# Creating the full texts may take a long time. # If you do NOT want to create the full texts immediately use the following command: examplecorpus <- act::corpus\_import(x=examplecorpus, createFullText=FALSE )

<span id="page-16-1"></span>

### Description

Create a new corpus object and loads annotation files. Currently 'ELAN' .eaf, 'EXMARaLDA .exb and 'Praat' .TextGrid files are supported.

The parameter pathsAnnotationFiles defines where the annotation files are located. If skipDoubleFiles=TRUE duplicated files will be skipped, otherwise the will be renamed. If importFiles=TRUE the corpus object will be created but files will not be loaded. To load the files then call [corpus\\_import.](#page-15-1)

### Usage

```
corpus_new(
  pathsAnnotationFiles,
  pathsMediaFiles = NULL,
  name = "New Corpus",
  importFiles = TRUE,
  skipDoubleFiles = TRUE,
  createFullText = TRUE,
  assignMedia = TRUE,
  pathNormalizationMatrix = NULL,
  namesInclude = character(),
  namesExclude = character(),
  namesSearchPatterns = character(),
  namesSearchReplacements = character(),
  namesToUpperCase = FALSE,
  namesToLowerCase = FALSE,
  namesTrim = TRUE,
  namesDefaultForEmptyNames = "no_name"
)
```
### Arguments

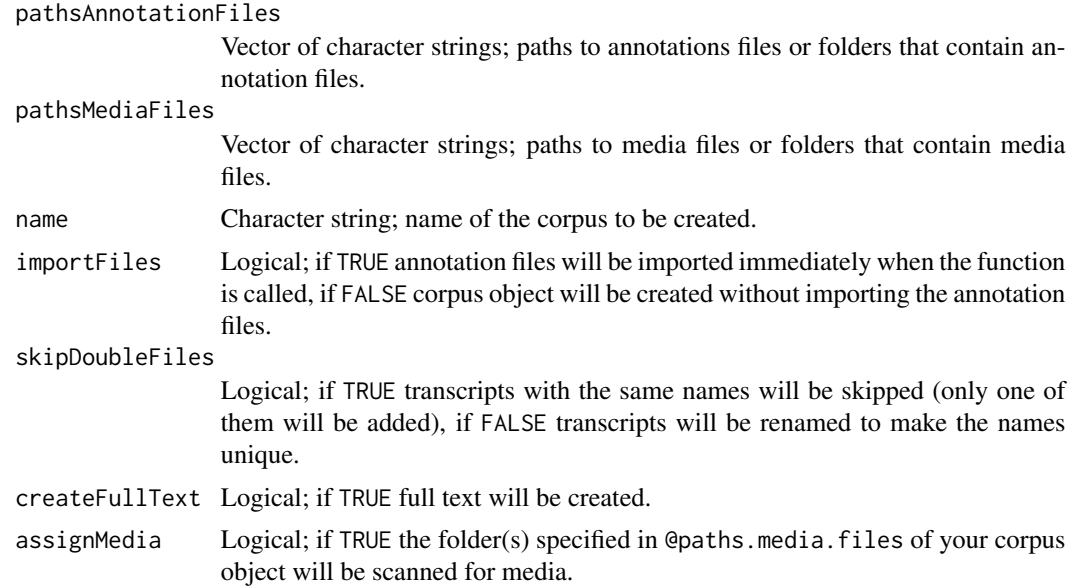

### corpus\_new 19

pathNormalizationMatrix

Character string; path to the replacement matrix used for normalizing the annotations; if argument left open, the default normalization matrix of the package will be used.

- namesInclude Vector of character strings; Only files matching this regular expression will be imported into the corpus.
- namesExclude Vector of character strings; Files matching this regular expression will be skipped and not imported into the corpus.

#### namesSearchPatterns

Vector of character strings; Search pattern as regular expression. Leave empty for no search-replace in the names.

namesSearchReplacements

Vector of character strings; Replacements for search. Leave empty for no searchreplace in the names.

#### namesToUpperCase

Logical; Convert transcript names all to upper case.

#### namesToLowerCase

Logical; Convert transcript names all to lower case.

namesTrim Logical; Remove leading and trailing spaces in names.

namesDefaultForEmptyNames

Character string; Default value for empty transcript names (e.g., resulting from search-replace operations)

#### Details

The parameter pathsMediaFiles defines where the corresponding media files are located. If assignMedia=TRUE the paths defined in x@paths.media.files will be scanned for media files and will be matched to the transcript object based on their names. Only the the file types set in options()\$act.fileformats.audio and options()\$act.fileformats.video will be recognized. You can modify these options to recognize other media types.

See @import.results of the corpus object to check the results of importing the files. To get a detailed overview of the corpus object use  $act::info(x)$ , for a summary use  $act::info\_summized(x)$ .

#### Value

Corpus object.

#### See Also

[corpus\\_import,](#page-15-1) [examplecorpus](#page-19-1)

### Examples

library(act)

# The example files that come with the act library are located here: path <- system.file("extdata", "examplecorpus", package="act")

```
# The example corpus comes without media files.
# It is recommended to download a full example corpus also including the media files.
# You can use the following commands.
## Not run:
  path <- "EXISTING_FOLDER_ON_YOUR_COMPUTER/examplecorpus"
   temp <- tempfile()
  download.file(options()$act.examplecorpusURL, temp)
  unzip(zipfile=temp, exdir=path)
## End(Not run)
# The following command creates a new corpus object
mycorpus <- act::corpus_new(name = "mycorpus",
pathsAnnotationFiles = path,
pathsMediaFiles = path)
# Get a summary
mycorpus
```
<span id="page-19-1"></span>

examplecorpus *Example corpus for the act package*

#### Description

Example corpus with data loaded from the example annotations files that come with the package

#### Usage

```
data(examplecorpus)
```
#### Format

```
An object of class "corpus"
```
#### Details

You can download the corresponding media files from www.oliverehmer.de in the section "Digital Humanities". Alternatively you can use the download commands in the example section.

#### Source

- GAT: Ehmer, Oliver/Satti, Luis Ignacio/Martinez, Angelita/Pfaender, Stefan (2019): Un sistema para transcribir el habla en la interaccion: GAT 2.0 Gespraechsforschung - Online-Zeitschrift zur verbalen Interaktion (www.gespraechsforschung-ozs.de) 20, 64-114. http://www.gespraechsforschungonline.de/2019.html
- SYNC: Ehmer, Oliver (2020, in press): Synchronization in demonstrations. Multimodal practices for instructing body knowledge. Linguistics Vanguard. https://www.degruyter.com/view/journals/lingvan/lingvanoverview.xml

<span id="page-20-0"></span>export\_eaf 21

### See Also

, [corpus\\_new,](#page-16-1) [corpus\\_import](#page-15-1)

#### Examples

library(act)

# Summary of the data in the corpus examplecorpus

# Summary of the data in th second transcripts in the corpus examplecorpus@transcripts[[2]]

```
## Not run:
# Download example corpus with media files
destinationpath <- "/EXISTING_FOLDERON_YOUR_COMPUTER/examplecorpus"
temp <- tempfile()
download.file(options()$act.examplecorpusURL, temp)
unzip(zipfile=temp, exdir=destinationpath)
```
## End(Not run)

<span id="page-20-1"></span>export\_eaf *Export a transcript object to a 'ELAN' .eaf file*

### Description

Advice: In most situations it is more convenient to use act::corpus\_export for exporting annotation files.

### Usage

```
export_eaf(
  t,
  outputPath = NULL,
  filterTierNames = NULL,
  filterSectionStartsec = NULL,
  filterSectionEndsec = NULL,
  createMediaLinks = TRUE
)
```
### Arguments

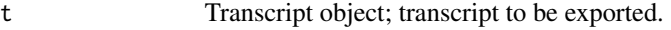

outputPath Character string; path where .eaf file will be saved.

filterTierNames

Vector of character strings; names of tiers to be included. If left unspecified, all tiers will be exported.

22 export\_eaf

filterSectionStartsec Double; start of selection in seconds. filterSectionEndsec Double; end of selection in seconds. createMediaLinks Logical; if TRUE media links will be created.

Details

The .eaf file will be written to the file specified in outputPath. If outputPath is left empty, the function will return the contents of the .eaf itself.

#### Value

Contents of the .eaf file (only if outputPath is left empty)

#### See Also

corpus\_export, export\_exb, export\_printtranscript, export\_rpraat, export\_srt, export\_textgrid

### Examples

```
library(act)
# Get the transcript you want to export
t <- examplecorpus@transcripts[[1]]
# Create temporary file path
path <- tempfile(pattern = t@name, tmpdir = tempdir(), fileext = ".eaf")
# It makes more sense, however, to you define a destination folder
# that is easier to access on your computer
## Not run:
path <- file.path("PATH_TO_AN_EXISTING_FOLDER_ON_YOUR_COMPUTER",
                   paste(t@name, ".eaf", sep=""))
## End(Not run)
# Export WITH media links
```

```
act::export_eaf(t=t, outputPath=path)
```

```
# Export WITHOUT media links
act::export_eaf(t=t, outputPath=path, createMediaLinks = FALSE)
```
<span id="page-22-0"></span>

### Description

Advice: In most situations it is more convenient to use act::corpus\_export for exporting annotation files.

### Usage

```
export_exb(
  t,
  outputPath = NULL,
  filterTierNames = NULL,
  filterSectionStartsec = NULL,
  filterSectionEndsec = NULL,
  createMediaLinks = TRUE
\lambda
```
#### Arguments

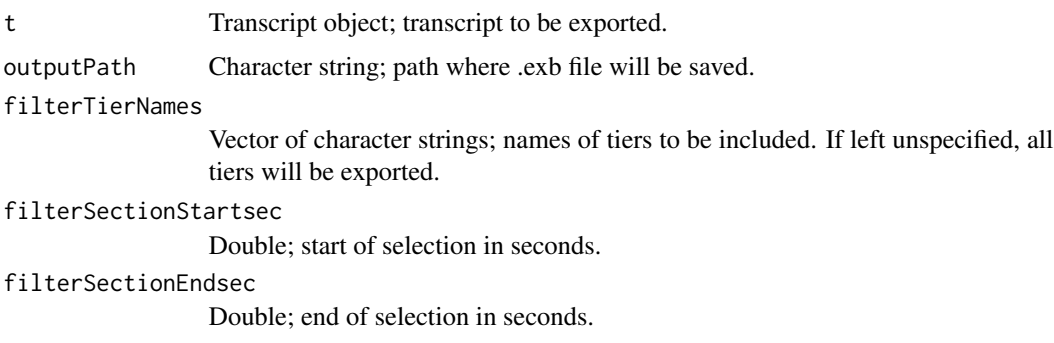

### createMediaLinks

Logical; if TRUE media links will be created.

### Details

The .exb file will be written to the file specified in outputPath. If outputPath is left empty, the function will return the contents of the .exb itself.

### Value

Contents of the .exb file (only if outputPath is left empty)

### See Also

corpus\_export, export\_eaf, export\_printtranscript, export\_rpraat, export\_srt, export\_textgrid

### Examples

```
library(act)
```

```
# Get the transcript you want to export
t <- examplecorpus@transcripts[[1]]
# Create temporary file path
path <- tempfile(pattern = t@name, tmpdir = tempdir(), fileext = ".exb")
# It makes more sense, however, to you define a destination folder
# that is easier to access on your computer
## Not run:
path <- file.path("PATH_TO_AN_EXISTING_FOLDER_ON_YOUR_COMPUTER",
                   paste(t@name, ".exb", sep=""))
## End(Not run)
# Export WITH media links
act::export_exb(t=t, outputPath=path)
# Export WITHOUT media links
act::export_exb(t=t, outputPath=path, createMediaLinks = FALSE)
```
export\_printtranscript

```
Export a transcript object to a print transcript
```
### Description

If you want to modify the layout of the print transcripts, create a new layout object with mylayout <- methods::new("layout"), modify the settings and pass it as argument l. In the layout object you may also set additional filters to include/exclude tiers matching regular expressions.

### Usage

```
export_printtranscript(
 t,
  l = NULL,outputPath = NULL,
  filterTierNames = NULL,
  filterSectionStartsec = NULL,
  filterSectionEndsec = NULL,
  insert_arrow_annotationID = "",
  header_heading = ",
 header_firstinfo = "",
  collapse = TRUE
)
```
<span id="page-23-0"></span>

### Arguments

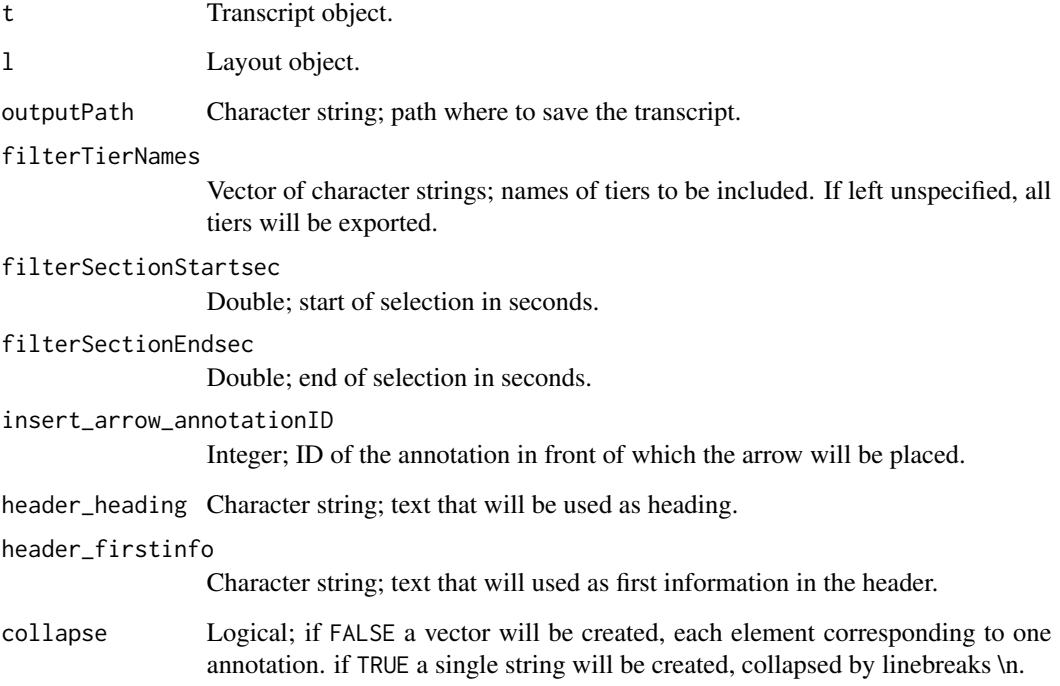

### Value

Character string; transcript as text.

### See Also

corpus\_export, export\_eaf, export\_exb, export\_rpraat, export\_srt, export\_textgrid

### Examples

```
library(act)
```

```
# Get a transcript
t <- examplecorpus@transcripts[[1]]
```

```
# Create print transcript
printtranscript <- act::export_printtranscript (t=t)
```
# Display on screen cat(printtranscript)

<span id="page-25-0"></span>

### Description

Advice: In most situations it is more convenient to use act::corpus\_export for exporting annotation files.

### Usage

```
export_rpraat(
  t,
  filterTierNames = NULL,
  filterSectionStartsec = NULL,
  filterSectionEndsec = NULL
)
```
### Arguments

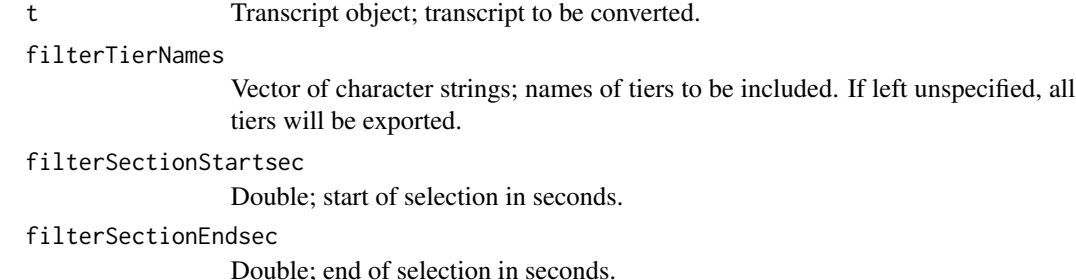

### Details

This function is to create compatibility with the rPraat package. It converts an act transcript to a rPraat TextGrid object.

Credits: Thanks to Tomáš Bořil, the author of the rPraat package, for commenting on the exchange functions.

### Value

rPraat TextGrid object

### See Also

```
import_rpraat, corpus_export, export_eaf, export_exb, export_printtranscript, export_srt,
export_textgrid
```
#### <span id="page-26-0"></span>export\_srt 27

### Examples

```
library(act)
# Convert
rpraat.tg <- act::export_rpraat(t=examplecorpus@transcripts[[1]])
# Now you can use the object in the rPraat pachage.
# For instance you can plot the TextGrid
## Not run:
rPraat::tg.plot(rpraat.tg)
## End(Not run)
```
export\_srt *Export a transcript object to a .srt subtitle file*

#### Description

Advice: In most situations it is more convenient to use act::corpus\_export for exporting annotation files.

### Usage

```
export_srt(
  t,
 outputPath = NULL,
  filterTierNames = NULL,
  filterSectionStartsec = NULL,
  filterSectionEndsec = NULL,
  speaker.show = TRUE,
  speaker.width = 3,
  speaker.ending = ":"
\mathcal{L}
```
### Arguments

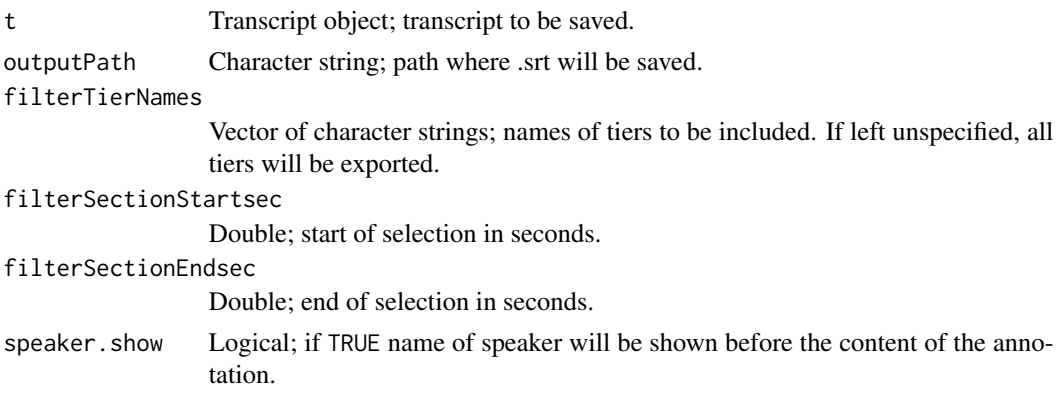

<span id="page-27-0"></span>speaker.width Integer; width of speaker abbreviation, -1 for full name without shortening. speaker.ending Character string; string that is added at the end of the speaker name.

### Details

Creates a 'Subrip title' .srt subtitle file. It will be written to the file specified in outputPath. If outputPath is left empty, the function will return the contents of the .srt itself.

### Value

Contents of the .srt file (only if outputPath is left empty)

#### See Also

corpus\_export, export\_eaf, export\_exb, export\_printtranscript, export\_rpraat, export\_textgrid

#### Examples

```
library(act)
# Get the transcript you want to export
t <- examplecorpus@transcripts[[1]]
# Create temporary file path
path \leq tempfile(pattern = t@name, tmpdir = tempdir(),
                 fileext = ".str")# It makes more sense, however, to you define a destination folder
# that is easier to access on your computer:
## Not run:
path <- file.path("PATH_TO_AN_EXISTING_FOLDER_ON_YOUR_COMPUTER",
                    paste(t@name, ".srt", sep=""))
## End(Not run)
```
# Export act::export\_srt(t=t, outputPath=path)

<span id="page-27-1"></span>export\_textgrid *Export a transcript object to a 'Praat' .TextGrid file*

#### Description

Advice: In most situations it is more convenient to use act::corpus\_export for exporting annotation files.

### export\_textgrid 29

### Usage

```
export_textgrid(
  t,
  outputPath = NULL,
  filterTierNames = NULL,
  filterSectionStartsec = NULL,
  filterSectionEndsec = NULL
)
```
### Arguments

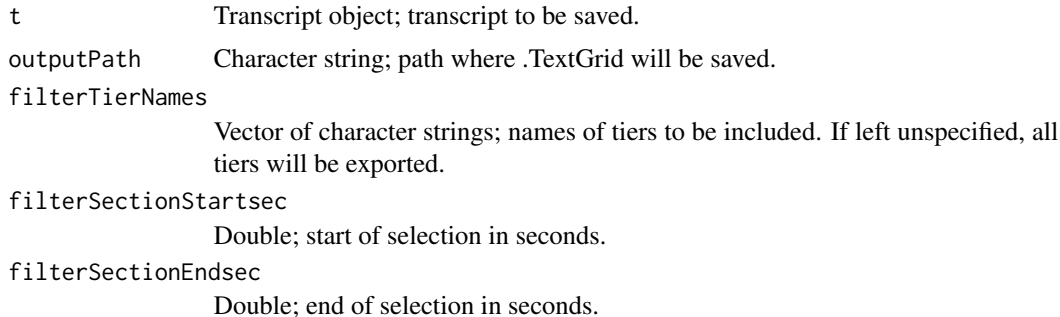

#### Details

The .TextGrid file will be written to the file specified in outputPath. If outputPath is left empty, the function will return the contents of the .TextGrid itself.

#### Value

Contents of the .TextGrid file (only if outputPath is left empty)

### See Also

corpus\_export, export\_eaf, export\_exb, export\_printtranscript, export\_rpraat, export\_srt

### Examples

```
library(act)
# Get the transcript you want to export
t <- examplecorpus@transcripts[[1]]
# Create temporary file path
path \leq tempfile(pattern = t@name, tmpdir = tempdir(),
                 fileext = ".TextGrid")
# It makes more sense, however, to you define a destination folder
# that is easier to access on your computer:
## Not run:
path <- file.path("PATH_TO_AN_EXISTING_FOLDER_ON_YOUR_COMPUTER",
```

```
paste(t@name, ".TextGrid", sep=""))
```
<span id="page-29-0"></span>## End(Not run)

```
# Export
act::export_textgrid(t=t, outputPath=path)
```
helper\_format\_time *Formats time as HH:MM:SS,mmm*

### Description

Formats time as HH:MM:SS,mmm

#### Usage

```
helper_format_time(
  t,
  digits = 1,
  addHrsMinSec = FALSE,
  addTimeInSeconds = FALSE
)
```
### Arguments

t Double; time in seconds. digits Integer; number of digits. addHrsMinSec Logical; if TRUE 'hrs' 'min' 'sec' will be used instead of ':'. addTimeInSeconds

Logical; if TRUE time value in seconds will be shown, too.

### Value

Character string.

### Examples

library(act)

```
helper_format_time(12734.2322345)
helper_format_time(2734.2322345)
helper_format_time(34.2322345)
helper_format_time(0.2322345)
```

```
helper_format_time(12734.2322345, addHrsMinSec=TRUE)
helper_format_time(2734.2322345, addHrsMinSec=TRUE)
```

```
helper_format_time(34.2322345, addHrsMinSec=TRUE)
helper_format_time(0.2322345, addHrsMinSec=TRUE)
helper_format_time(12734.2322345, digits=3)
helper_format_time(2734.2322345, digits=3)
helper_format_time(34.2322345, digits=3)
helper_format_time(0.2322345, digits=3)
helper_format_time(12734.2322345, addHrsMinSec=TRUE, digits=3)
helper_format_time(2734.2322345, addHrsMinSec=TRUE, digits=3)
helper_format_time(34.2322345, addHrsMinSec=TRUE, digits=3)
helper_format_time(0.2322345, addHrsMinSec=TRUE, digits=3)
helper_format_time(12734.2322345, addHrsMinSec=TRUE, addTimeInSeconds=TRUE)
helper_format_time(34.2322345, addHrsMinSec=TRUE, addTimeInSeconds=TRUE)
helper_format_time(0.2322345, addHrsMinSec=TRUE, addTimeInSeconds=TRUE)
```

```
helper_format_time(2734.2322345, addHrsMinSec=TRUE, addTimeInSeconds=TRUE)
```

```
helper_format_time(12734.2322345, addHrsMinSec=TRUE, digits=3, addTimeInSeconds=TRUE)
helper_format_time(2734.2322345, addHrsMinSec=TRUE, digits=3, addTimeInSeconds=TRUE)
helper_format_time(34.2322345, addHrsMinSec=TRUE, digits=3, addTimeInSeconds=TRUE)
helper_format_time(0.2322345, addHrsMinSec=TRUE, digits=3, addTimeInSeconds=TRUE)
```
<span id="page-30-1"></span>helper\_tiers\_merge\_tables

*Helper: Merge tier tables*

### **Description**

Merges several the tier tables into one tier table.

#### Usage

```
helper_tiers_merge_tables(...)
```
#### Arguments

... accepts different kinds of objects; transcript objects, lists of transcript objects (as in @transcripts of a corpus object) and tier tables (as in @tiers of a transcript object).

### Details

NOTE: To actually modify the tiers in a transcript object or a corpus object corpus use the functions of the package, e.g. act::transcripts\_merge. This function is only a helper function and for people that like experiments. If tiers with the same name are of different types ('IntervalTier', 'TextTier') an error will be raised. In that case can use, for example, 'act::tier\_convert()' to change the tier types.

### <span id="page-31-0"></span>Value

Data.frame

### See Also

[helper\\_tiers\\_sort\\_table,](#page-32-1) [helper\\_tiers\\_merge\\_tables,](#page-30-1) [tiers\\_convert,](#page-87-1) [tiers\\_rename,](#page-89-1) [tiers\\_sort,](#page-90-1) [transcripts\\_merge](#page-102-1)

#### Examples

library(act)

```
# --- Create two tier tables from scratch
tierTable1 <- act::helper_tiers_new_table(c("a","b","c","d"),
c("IntervalTier", "TextTier","IntervalTier","TextTier"))
tierTable2 <- act::helper_tiers_new_table(c("a","b","x","y"),
c("IntervalTier", "TextTier","IntervalTier","TextTier"))
tierTable3 <- act::helper_tiers_merge_tables(tierTable1,tierTable2)
tierTable3
```
<span id="page-31-1"></span>helper\_tiers\_new\_table

*Helper: Create a tier table*

### Description

Creates a new tier table as necessary in @tiers of a transcript object.

### Usage

```
helper_tiers_new_table(tierNames, tierTypes = NULL, tierPositions = NULL)
```
### Arguments

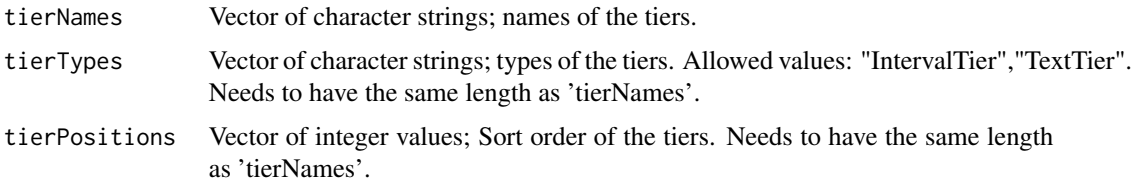

### Details

NOTE: To actually modify the tiers in a transcript object or a corpus object corpus use the functions of the package. This function is only a helper function and for people that like experiments.

### <span id="page-32-0"></span>Value

Data.frame

### See Also

[helper\\_tiers\\_sort\\_table,](#page-32-1) [helper\\_tiers\\_merge\\_tables,](#page-30-1) [tiers\\_convert,](#page-87-1) [tiers\\_rename,](#page-89-1) [tiers\\_sort](#page-90-1)

### Examples

library(act)

```
# --- Create a tier table from scratch
tierTable <- act::helper_tiers_new_table(c("a","b","c", "d"),
c("IntervalTier", "TextTier","IntervalTier","TextTier"))
tierTable
```
<span id="page-32-1"></span>helper\_tiers\_sort\_table

*Helper: Sort a tier table*

### Description

NOTE: To actually reorder the tiers in a transcript object or a corpus object corpus use act::tiers\_sort. This function is only a helper function and for people that like experiments.

### Usage

```
helper_tiers_sort_table(
  tierTable,
  sortVector,
  addMissingTiers = TRUE,
  deleteTiersThatAreNotInTheSortVector = FALSE
)
```
### Arguments

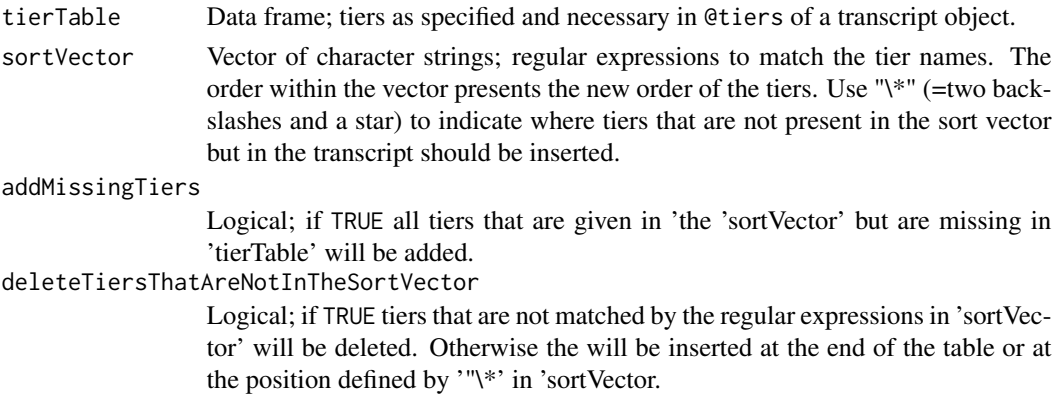

#### Details

Sort a tier table by a predefined vector of regular expression strings. Tiers that are missing in the table but are present in the sort vector may be inserted. Tiers that are present in the table but not in the sort vector may be deleted or inserted. These tiers will be inserted by default at the end of the table. You may also use a element '\\*' in 'sortVector' to define the position where they should be placed..

### Value

Data.frame

#### See Also

[tiers\\_sort,](#page-90-1) [helper\\_tiers\\_new\\_table,](#page-31-1) [helper\\_tiers\\_merge\\_tables](#page-30-1)

#### Examples

# This function applies to the tier tables that are necessary in \code{@tiers} of a transcript. # object. For clarity, we will create such a table from scratch.

library(act)

```
# --- Create a tier table from scratch
tierTable <- helper_tiers_new_table(c("a","b","c", "d"),
c("IntervalTier", "TextTier","IntervalTier","TextTier"))
```

```
# --- Create a vector, defining the new order of the tiers.
sortVector <- c("c","a","d","b")
```

```
# Sort the table
tierTable.1 <- act::helper_tiers_sort_table(tierTable=tierTable, sortVector=sortVector)
tierTable.1
```

```
# --- Create a vector, in which the tier "c" is missing.
sortVector \leq c("a","b","d")
```

```
# Sort the table, the missing tier will be inserted at the end.
tierTable.1 <- act::helper_tiers_sort_table(tierTable=tierTable, sortVector=sortVector)
tierTable.1
```

```
# --- Create a vector, in which the tier "c" is missing,
# but define the place, where missing tiers will be inserted by "*"
sortVector \leq c("a", "\\\ \star", "b", "d")
```

```
# Sort the table. The missing tier "c" will be inserted in second place.
tierTable.2 <- act::helper_tiers_sort_table(tierTable=tierTable, sortVector=sortVector)
tierTable.2
```

```
# Sort the table, but delete tiers that are missing in the sort vector
# Note: If 'deleteTiersThatAreNotInTheSortVector=TRUE' tiers that are missing in the
# will be deleted, even if the 'sortVector' contains a "\*".
```
### <span id="page-34-0"></span>helper\_transcriptNames\_get 35

```
tierTable.3 <- act::helper_tiers_sort_table(tierTable=tierTable,
sortVector=sortVector,
deleteTiersThatAreNotInTheSortVector=TRUE)
tierTable.3
# --- Create a vector, which contains tier names that are not present in 'tierTable'.
sortVector <- c("c","a","x", "y", "d","b")
tierTable.4 <- act::helper_tiers_sort_table(tierTable=tierTable, sortVector=sortVector)
tierTable.4
```

```
helper_transcriptNames_get
                          Helper: Get names of all transcripts in a corpus
```
## Description

Gets the names of all transcript objects in a corpus object based from the @name attribute of each transcript.

### Usage

```
helper_transcriptNames_get(x)
```
### Arguments

x Corpus object

#### Value

List

### Examples

library(act)

act::helper\_transcriptNames\_get(examplecorpus)

<span id="page-35-0"></span>helper\_transcriptNames\_make

*Helper: Makes valid names for all transcripts in a corpus*

### Description

Makes valid names for all transcript objects in a corpus object based on the names passed in 'transcriptNames' parameter. In particular, the functions also corrects names, which have to be nonempty and unique. The following options are performed in the mentioned order.

### Usage

```
helper_transcriptNames_make(
  transcriptNames,
  searchPatterns = character(),
  searchReplacements = character(),
  toUpperCase = FALSE,
  toLowerCase = FALSE,
  trim = FALSE,
  defaultForEmptyNames = "no_name"
)
```
### Arguments

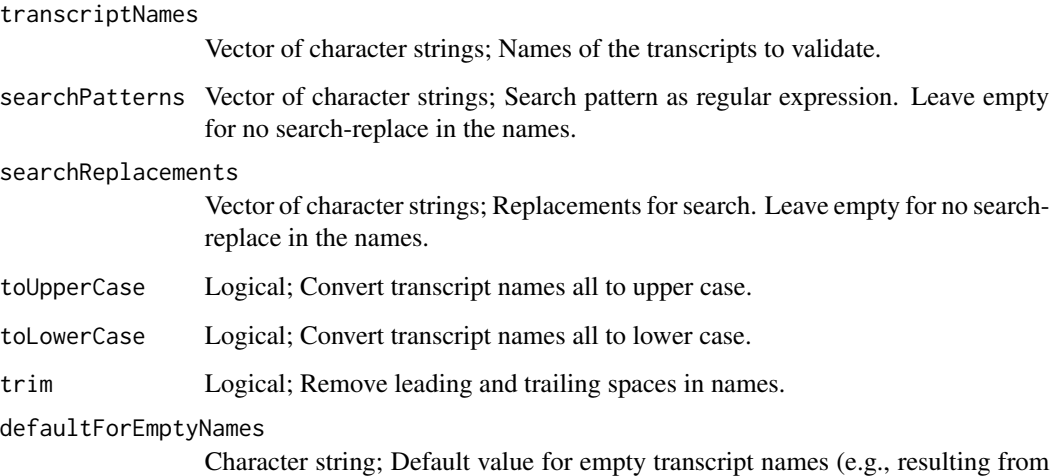

search-replace operations)

### Value

List
## Examples

library(act)

```
# make some names with an empty value "" and a duplivate "d"
transcriptNames <- c("a", "b", "", "d", "d")
act::helper_transcriptNames_make(transcriptNames)
```
helper\_transcriptNames\_set

*Helper: Set names of all transcripts in a corpus*

## Description

Sets the names of all transcript objects in a corpus object both in the names of the list x@transcripts and in the slot @name of each transcript.

## Usage

```
helper_transcriptNames_set(x, transcriptNames)
```
# Arguments

x Corpus object

transcriptNames

Vector of character strings; new names.

# Value

List

# Examples

library(act)

```
# get current names of the transcripts
names.old <- act::helper_transcriptNames_get(examplecorpus)
```

```
# rename giving numbers as names
names.test <- as.character(seq(1:length(names.old)))
test <- act::helper_transcriptNames_set(examplecorpus, names.test)
names(test@transcripts)
```

```
# create an error: empty name
## Not run:
names.test <- names.old
names.test[2] <- " "
test <- act::helper_transcriptNames_set(examplecorpus, names.test)
```
38 import

```
## End(Not run)
# create an error: double names
## Not run:
names.test <- names.old
names.test[2] <- names.test[1]
test <- act::helper_transcriptNames_set(examplecorpus, names.test)
## End(Not run)
```
<span id="page-37-0"></span>

import *Import a single annotation file*

#### Description

Advice: In most situations it is more convenient to use act::corpus\_new, act::corpus\_import for importing annotation files.

#### Usage

import(..., transcriptName = NULL)

#### Arguments

... file path, contents of an annotation file or rPraat object; see description above. transcriptName Character string; name of the transcript, if this parameter is set, the default name of the transcript will be changed.

## Details

Imports the contents of an annotation file and returns a transcript object.

The input to this function in the parameter  $\cdot \ldots$  may either be (1) the path to an annotation file (Currently 'ELAN' .eaf, 'EXMARaLDA .exb and 'Praat' .TextGrid files), (2) the contents of an annotation file obtained from the @file.content or by reading the contents of the files directly with read.lines() or (3) a rPraat TextGrid object.

Only the first input to '...' will be processed

#### Value

Transcript object.

#### See Also

corpus\_import, corpus\_new, import\_eaf, import\_exb, import\_rpraat, import\_textgrid

# import\_eaf 39

### Examples

```
library(act)
# To import an annotation file of your choice:
## Not run:
path <- "PATH_TO_AN_EXISTING_FILE_ON_YOUR_COMPUTER"
## End(Not run)
# Path to a .TextGrid file that you want to read
filePath <- system.file("extdata", "examplecorpus", "GAT",
"ARG_I_PAR_Beto.TextGrid", package="act")
t <- act::import(filePath=filePath)
t
# Path to an .eaf file that you want to read
filePath <- system.file("extdata", "examplecorpus", "SYNC",
"SYNC_rotar_y_flexionar.eaf", package="act")
t <- act::import(filePath=filePath)
t
# Content of a .TextGrid file, e.g. as stored in \code{@file.content}
# of a transcript object.
fileContent <- examplecorpus@transcripts[['ARG_I_CHI_Santi']]@file.content
t <- act::import(fileContent=fileContent)
t
# Content of an .eaf file, e.g. as stored in \code{@file.content}
# of a transcript object.
fileContent <- examplecorpus@transcripts[['SYNC_rotar_y_flexionar']]@file.content
t <- act::import(fileContent=fileContent)
t
```
<span id="page-38-0"></span>import\_eaf *Import a single 'ELAN' '\*.eaf ' file*

# **Description**

Advice: In most situations it is more convenient to use act::corpus\_new, act::corpus\_import for importing annotation files.

Imports the contents of a 'ELAN' .eaf file and returns a transcript object. The input to this function is either the path to an .eaf file or the contents of a .eaf file obtained from the @file.content of an existing transcript object by readLines(). If you pass 'fileContent' you need to pass 'transcript-Name' as parameter, too.

#### Usage

```
import_eaf(filePath = NULL, fileContent = NULL, transcriptName = NULL)
```
#### Arguments

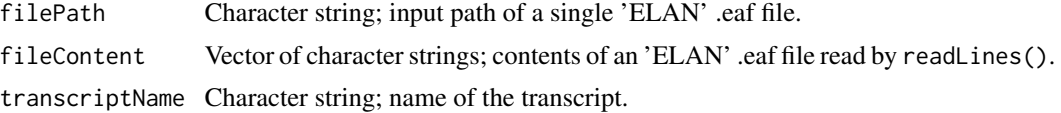

# Details

Please note:

- 'ELAN' offers a variety of tier types, some including dependencies from other tiers. Therefore not all annotations do actually have a time value. Missing values will be detected in the superordinate tier or will be interpolated. You will not be able to recognize interpolated values in the annotations.
- Please also note that dependencies between tiers in you .eaf file are not reflected in the transcript object within the act package.

## Value

Transcript object.

# See Also

corpus\_import, corpus\_new, import, import\_exb, import\_rpraat, import\_textgrid

#### Examples

```
library(act)
# Path to an .eaf file that you want to read
path <- system.file("extdata", "examplecorpus", "SYNC",
"SYNC_rotar_y_flexionar.eaf", package="act")
# To import a .eaf file of your choice:
## Not run:
path <- "PATH_TO_AN_EXISTING_EAF_ON_YOUR_COMPUTER"
## End(Not run)
t <- act::import_eaf(filePath=path)
t
# Content of an .eaf file (already read by \code{readLines}),
# e.g. from an existing transcript object:
mycontent <- examplecorpus@transcripts[['SYNC_rotar_y_flexionar']]@file.content
t <- act::import_eaf(fileContent=mycontent, transcriptName="test")
t
```
#### Description

Advice: In most situations it is more convenient to use act::corpus\_new, act::corpus\_import for importing annotation files.

## Usage

```
import_exb(filePath = NULL, fileContent = NULL, transcriptName = NULL)
```
## Arguments

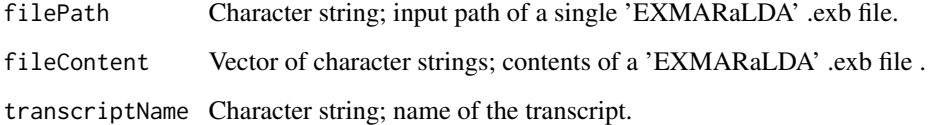

#### Details

Imports the contents of a 'EXMARaLDA' .exb file and returns a transcript object. The source is either the path to a .exb file or the contents of a .exb file obtained from the @file.content of an existing transcript object. If you pass 'fileContent' you need to pass 'transcriptName' as parameter, too.

Please note:

- 'EXMARaLDA' allows for empty time slots without a time values. Missing values will be interpolated during the import. You will not be able to recognize interpolated values in the data.
- Meta data for tiers (such as the display name etc.) will not be imported.
- Media files are referenced not by their path but only as file names in .exb files. The names will be imported but will not work as paths in act.

## Value

Transcript object.

# See Also

corpus\_import, corpus\_new, import, import\_eaf, import\_rpraat, import\_textgrid

# Examples

```
library(act)
## Not run:
# To import a .TextGrid file of your choice:
filePath <- "PATH_TO_AN_EXISTING_TEXTGRID_ON_YOUR_COMPUTER"
t <- act::import_exb(filePath=filePath)
t
## End(Not run)
```
import\_rpraat *Import a single 'rPraat' TextGrid object*

#### Description

This function is to create compatibility with the rPraat package. It converts a 'rPraat' TextGrid object into an act transcript object.

# Usage

```
import_rpraat(rPraatTextGrid, transcriptName = NULL)
```
## Arguments

rPraatTextGrid List; rPraat TextGrid object.

transcriptName Character string; name of the transcript.

# Details

Please note:

- Time values of annotations in TextGrids may be below 0 seconds. Negative time values will be recognized corretly in the first place. When exporting transcript object to other formats like 'ELAN' .eaf, 'EXMARaLDA' .exb ect. annotations that are completely before 0 sec will be deleted, annotations that start before but end after 0 sec will be truncated. Please see also the function act::transcripts\_cure\_single.
- TextGrids and contained tiers may start and end at different times. These times do not need to match each other. The act package does not support start and end times of TextGrids and tiers and will. The default start of a TextGrid will be 0 seconds or the lowest value in case that annotations start below 0 seconds.

Credits: Thanks to Tomáš Bořil, the author of the rPraat package, for commenting on the exchange functions.

# import\_textgrid 43

# Value

Transcript object.

#### See Also

```
corpus_import, corpus_new, import, import_eaf, import_exb, import_textgrid
```
[export\\_rpraat,](#page-25-0) [import,](#page-37-0) [import\\_textgrid,](#page-42-0) [import\\_eaf](#page-38-0)

#### Examples

library(act)

```
# Path to the .TextGrid file that you want to read
path <- system.file("extdata", "examplecorpus", "GAT",
"ARG_I_PAR_Beto.TextGrid", package="act")
# To import a .TextGrid file of your choice:
## Not run:
path <- "PATH_TO_AN_EXISTING_TEXTGRID_ON_YOUR_COMPUTER"
## End(Not run)
# Make sure to have rPraat installed before you try the following
## Not run:
# Read TextGrid file with rPraat
rPraat.tg <- rPraat::tg.read(path)
# Convert to an act transcript
t <- act::import_rpraat(rPraat.tg)
# Change the name and add it to the examplecorpus
t@name <-"rpraat"
newcorpus <- act::transcripts_add(examplecorpus, t)
# Have a look
newcorpus@transcripts[["rpraat"]]
# Alternatively, you can use the general import function
t <- act::import(rPraat.tg)
## End(Not run)
```
<span id="page-42-0"></span>import\_textgrid *Import a single 'Praat' .TextGrid file*

#### Description

Advice: In most situations it is more convenient to use act::corpus\_new, act::corpus\_import for importing annotation files.

#### Usage

```
import_textgrid(filePath = NULL, fileContent = NULL, transcriptName = NULL)
```
### Arguments

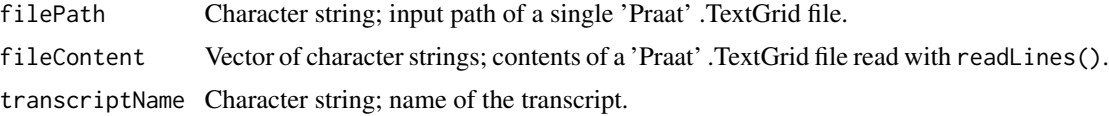

#### Details

Imports the contents of a 'Praat' .TextGrid file and returns a transcript object. The source is either the path to a .TextGrid file or the contents of a .TextGrid file obtained from the @file.content of an existing transcript object by readLines(). If you pass 'fileContent' you need to pass 'transcript-Name' as parameter, too.

Please note:

- Time values of annotations in TextGrids may be below 0 seconds. Negative time values will be recognized corretly in the first place. When exporting transcript object to other formats like 'ELAN' .eaf, 'EXMARaLDA' .exb ect. annotations that are completely before 0 sec will be deleted, annotations that start before but end after 0 sec will be truncated. Please see also the function act::transcripts\_cure\_single.
- TextGrids and contained tiers may start and end at different times. These times do not need to match each other. The act package does not support start and end times of TextGrids and tiers and will. The default start of a TextGrid will be 0 seconds or the lowest value in case that annotations start below 0 seconds.

# Value

Transcript object.

# See Also

corpus\_import, corpus\_new, import, import\_eaf, import\_exb, import\_rpraat

## Examples

library(act)

```
# Path to the .TextGrid file that you want to read
path <- system.file("extdata", "examplecorpus", "GAT",
"ARG_I_PAR_Beto.TextGrid", package="act")
```

```
# To import a .TextGrid file of your choice:
## Not run:
path <- "PATH_TO_AN_EXISTING_TEXTGRID_ON_YOUR_COMPUTER"
```
## End(Not run)

```
t <- act::import_textgrid(filePath=path)
t
# Content of a .TextGrid (already read by \code{readLines}),
# e.g. from an existing transcript object:
mycontent <- examplecorpus@transcripts[[1]]@file.content
t <- act::import_textgrid(fileContent=mycontent, transcriptName="test")
t
```
<span id="page-44-0"></span>

info *Information about corpus and transcript objects*

#### Description

Gives detailed information about the contents of a corpus object or a transcript object that is passed as parameter to the function. In the case that you want to pass a transcript object form a corpus object, make sure that you access the transcript using double [[]] brackets.

# Usage

 $info(...)$ 

# Arguments

... object; either a corpus or a transcript object.

# Details

To get summarized information about the transcript and corpus objects use act::info\_summarized.

#### Value

List.

#### See Also

[info\\_summarized](#page-45-0)

## Examples

library(act)

```
act::info(examplecorpus)
```
act::info(examplecorpus@transcripts[[1]])

<span id="page-45-0"></span>

# Description

Gives summarized information about the contents of a corpus object or a transcript object that is passed as parameter to the function. In the case that you want to pass a transcript object form a corpus object, make sure that you access the transcript using double [[]] brackets.

# Usage

```
info_summarized(...)
```
#### Arguments

... object; either a corpus or a transcript object.

## Details

To get more detailed information about the tiers in a corpus object use act::info.

## Value

List.

# See Also

[info](#page-44-0)

## Examples

library(act)

act::info\_summarized(examplecorpus)

act::info\_summarized(examplecorpus@transcripts[[1]])

## Description

You can create an new layout object with methods::new("layout"). This will give you a new layout object with the default settings uses by act. If you want to modify the layout of the print transcripts, create a new layout object with mylayout <- methods::new("layout"), modify the values in the @slots and pass it as argument l to the respective functions.

#### **Slots**

name Character string; Name of the layout.

- filter.tier.includeRegEx Character string; as regular expression, tiers matching the expression will be included in the print transcript.
- filter.tier.excludeRegEx Character string; as regular expression, tiers matching the expression will be excluded from the print transcript.

transcript.width Integer; width of transcript, -1 for no line wrapping.

speaker.width Integer; width of speaker abbreviation, -1 for full name without shortening.

speaker.ending Character string; string that is added at the end of the speaker name.

spacesbefore Integer; number of spaces inserted before line number.

- additionalline1.insert Logical; if TRUE an additional dummy line will be inserted after each annotation line, the text is defined in .additionalline1.text.
- additionalline1.text Character string; Content of additional dummy line 1.
- additionalline1.indent Logical; if TRUE the content of the dummy line 1 will be indented to begin where the content of the annotations start.
- additionalline2.insert Logical; if TRUE an additional dummy line will be inserted after each annotation line, the text is defined in .additionalline2.text.
- additionalline2.text Character string; Content of additional dummy line 2.
- additionalline2.indent Logical; if TRUE the content of the dummy line 2 will be indented to begin where the content of the annotations start.
- brackets.tryToAlign Logical; if TRUE act will try to align brackets [] for parallel speaking (Attention: experimental function; results may not satisfy).
- pauseTierRegEx Character string; regular expression to identify pause tier for auto formatting pauses.
- header.insert Logical; if TRUE a transcript header is inserted.
- header.heading.fromColumnName Character string; is only used when transcripts are made based on a search results; defines from which column of a search results table the heading is taken (if object@.header.insert==TRUE)
- header.firstInfo.fromColumnName Character string; is only used when transcripts are made based on a search results; defines from which column of a search results table the first info is taken (if object@.header.insert==TRUE)

arrow.insert Logical; is only used when transcripts are made based on a search results; if TRUE an arrow will be inserted, highlighting the transcript line containing the search hit.

arrow.shape Character string; shape of the arrow.

## matrix\_load *Load replacement matrix*

# Description

This function is only for checking how the normalization matrix will be loaded internally.

#### Usage

```
matrix_load(path = NULL, myFileEncoding = "UTF-8")
```
# Arguments

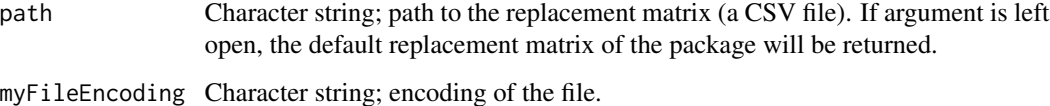

#### Value

Data.frame

# Examples

library(act)

```
# An example replacement matrix comes with the package.
path <- system.file("extdata", "normalization", "normalizationMatrix.csv", package="act")
```

```
# Load the matrix
mymatrix <- act::matrix_load(path)
```

```
# Have a look at the matrix
colnames(mymatrix)
mymatrix
```

```
#the original path of the matrix is stored in the attributes
attr(mymatrix, 'path')
```
# Description

Save replacement matrix

## Usage

```
matrix_save(replacementMatrix, path, myFileEncoding = "UTF-8")
```
#### Arguments

replacementMatrix Data frame; replacement matrix. path Character string; path where the matrix will be saved. myFileEncoding Character string; encoding of the file.

# Value

nothing

## Examples

library(act)

```
# An example replacement matrix comes with the package.
path <- system.file("extdata", "normalization", "normalizationMatrix.csv", package="act")
# Load the matrix
mymatrix <- act::matrix_load(path)
# ' # Create temporary file path
path <- tempfile(pattern = "mymatrix", tmpdir=tempdir(), fileext = ".csv")
# It makes more sense, however, to you define a destination folder
# that is easier to access on your computer:
## Not run:
path <- file.path("PATH_TO_AN_EXISTING_FOLDER_ON_YOUR_COMPUTER",
                  "mymatrix.csv")
## End(Not run)
# Save the matrix
act::matrix_save(mymatrix, path=path)
```
# Description

Searches for media files in folders and assigns the links to transcript objects in a corpus. The function uses the name of the transcript to find the media files, e.g. the function assumes that the annotation files have the same name as the media files, except from the suffix/the file type.

#### Usage

```
media_assign(
  x,
  searchPaths = NULL,
  searchInSubfolders = TRUE,
  filterFile = "",
  transcriptNames = NULL,
  deleteExistingMedia = TRUE,
  onlyUniqueFiles = TRUE
)
```
# Arguments

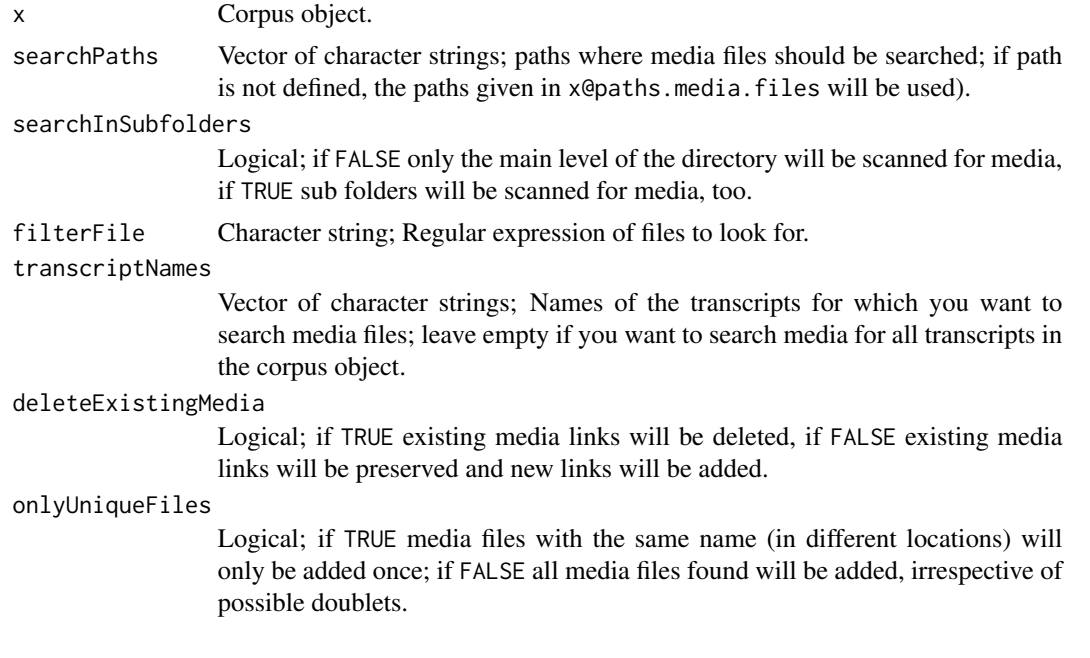

## Details

Only the the file types set in options()\$act.fileformats.audio and options()\$act.fileformats.video will be recognized. You can modify these options to recognize other media types.

media\_delete 51

## Value

Corpus object.

# See Also

[media\\_delete,](#page-50-0) [media\\_getPathToExistingFile](#page-51-0)

### Examples

library(act)

# Set the folder(s) where your media files are located in the corpus object # Please be aware that that the example corpus that comes with the package # does NOT contain media files. Please download the entire example corpus # with media files if you want to use this function reasonably. examplecorpus@paths.media.files <- c("", "")

```
examplecorpus <- act::media_assign(examplecorpus)
```
<span id="page-50-0"></span>media\_delete *Delete media files links from transcript objects*

#### Description

Delete media files links from transcript objects

#### Usage

```
media_delete(x, transcriptNames = NULL)
```
# Arguments

x Corpus object.

transcriptNames

Vector of character strings; Names of the transcripts for which you want to search media files; leave empty if you want to search media for all transcripts in the corpus object.

# Value

Corpus object.

#### See Also

[media\\_assign,](#page-49-0) [media\\_getPathToExistingFile](#page-51-0)

#### Examples

library(act)

```
examplecorpus <- act::media_delete(examplecorpus)
```
<span id="page-51-0"></span>media\_getPathToExistingFile

*Gets the path of a media file for a transcript*

## **Description**

Gets the path of a media file for a transcript

#### Usage

```
media_getPathToExistingFile(
  t,
 filterMediaFile = c(".*\\\. (mp4|mov)", ".*\\.(aiff|aif|wav)", ".*\\.mp3")
)
```
# Arguments

t transcript object; transcript for which you want to get the media path.

#### filterMediaFile

Vector of character strings; Each element of the vector is a regular expression. Expressions will be checked consecutively. The first match with an existing media file will be used for playing. The default checking order is video > uncompressed audio > compressed audio.

## Value

Character string; path to a media file, or NULL if no existing media file has been found.

#### See Also

[media\\_assign,](#page-49-0) [media\\_delete](#page-50-0)

## Examples

library(act)

```
# Please be aware that that the example corpus that comes with the package
# does NOT contain media files. Please download the entire example corpus
# with media files if you want to use this function reasonably.
```

```
# You can access the media files linked to a transcript directly using
```

```
# the object properties.
```
# options\_delete 53

examplecorpus@transcripts[["SYNC\_rotar\_y\_flexionar"]]@media.path

```
# Get only media files of a certain type, e.g. a wav file, and return only the first match:
act::media_getPathToExistingFile(examplecorpus@transcripts[["SYNC_rotar_y_flexionar"]],
filterMediaFile=".*\\.wav")
```
options\_delete *delete all options set by the package from R options*

# Description

delete all options set by the package from R options

# Usage

options\_delete()

# Examples

library(act) act::options\_delete()

options\_reset *Reset options to default values*

# Description

Reset options to default values

#### Usage

options\_reset()

## Examples

```
library(act)
act::options_reset()
```
#### **Description**

The package has numerous options that change the internal workings of the package.

## Usage

```
options_show()
```
## Details

There are several options that change the way the package works. They are set globally.

- Use options(name.of.option = value) to set an option.
- Use options()\$name.of.option to get the current value of an option.
- Use act::options\_reset to set all options to the default value.
- Use  $act: :options\_delete$  to clean up and delete all option settings.

The package uses the following options.

#### *Program*

- act.excamplecorpusURL character strings; where to download example media files.
- act.updateX Logical; If TRUE the original corpus object 'x' passed passed to the search functions search\_new and search\_run will also be updated, in case that during the search fulltexts are created or the normalization is performed.
- act.showprogress logical; if TRUE a progress bar will be shown during (possibly) time consuming operations.

#### *Paths*

- act.path.praat Character string; path to the 'Praat' executable on your computer. Only necessary if you use the functions to remote control Praat using Praat scripts.
- act.path.sendpraat Character string; path to the 'sendpraat' executable on your computer. Only necessary if you use the functions to remote control Praat using Praat scripts.
- act.path.elan Character string; path to the 'ELAN' executable on your computer. Only necessary if you want to open search results in ELAN.

## *File formats*

- act.fileformats.video Vector of character strings; Suffixes of video files that will be identified; default is 'c("mp4", "mov")'.
- act.fileformats.audio Vector of character strings; Suffixes of audio files that will be identified; default is 'c("wav", "aif", "mp3")'.

#### *FFMPEG commands and options*

#### options\_show 55

- act.ffmpeg.command Character string; 'FFmpeg' command that is used for cutting video files.
- act.ffmpeg.command.fastVideoPostioning Character string; 'FFmpeg' command that is used for cutting video files using the 'FFmpeg' option 'fast video positioning'. This is considerably faster when working with long video files.
- act.ffmpeg.command.audio Character string; 'FFmpeg' command that is used for cutting/generating uncompressed audio files.
- act.ffmpeg.exportchannels.fromColumnName Character string; Name of the column in the data frame s@results from information, which audio channel to export, will be taken.

## *Import annotation files*

- act.import.readEmptyIntervals Logical; if TRUE empty intervals in you annotation files will be read, if FALSE empty intervals will be skipped.
- act.import.scanSubfolders Logical; if TRUE sub folders will also be scanned for annotation files; if FALSE only the main level of the folders specified in paths.annotation.files of your corpus object will be scanned.
- act.import.storeFileContentInTranscript if TRUE the contents of the original annotation file will be stored in transcript@file.content. Set to FALSE if you want to keep your corpus object small.

#### *Export*

- act.export.foldergrouping1.fromColumnName Character string; Name of sub folders that will be created in the folder of the search result, level 1.
- act.export.foldergrouping2.fromColumnName Character string; Name of sub folders that will be created in the folder of the search result, level 2.
- act.export.filename.fromColumnName Character string; Name of the column from which the file names for exported files will be taken.

#### *Miscellaneous*

- act.separator\_between\_intervals Character; Single character that is used for separating intervals when creating the full text.
- act.separator\_between\_tiers Character; Single character that is used for separating tiers when creating the full text.
- act.separator\_between\_words Character string; regular expression with alternatives that count as separators between words. Used for preparing the concordance.
- act.wordCountRegEx Character string; regular expression that is used to count words.

# Value

Nothing.

## Examples

```
library(act)
## Not run:
act::options_show()
```
## End(Not run)

search-class *Search object*

## **Description**

This object defines the properties of a search in act. It also contains the results of this search in a specific corpus, if the search has already been run. (Note that you can also create a search without running it immediately). A search object can be run on different corpora.

Some of the slots are defined by the user. Other slots are [READ ONLY], which means that they can be accessed by the user but should not be changed. They contain values that are filled when you execute functions on the object.

#### **Slots**

- name Character string; name of the search. Will be used, for example, as name of the sub folder when creating media cuts
- pattern Character string; search pattern as a regular expression.
- search.mode Character string; defines if the original contents of the annotations should be searched or if the full texts should be searched. Slot takes the following values: content, fulltext (=default, includes both full text modes), fulltext.byTime, fulltext.byTier.
- search.normalized logical. if TRUE the normalized annotations will be used for searching.
- resultid.prefix Character string; search results will be numbered consecutively; This character string will be placed before the consecutive numbers.
- resultid.start Integer; search results will be numbered consecutively; This is the start number of the identifiers.
- filter.transcript.names Vector of character strings; names of transcripts to include in the search. If the value is character() or "" filter will be ignored.
- filter.transcript.includeRegEx Character string; Regular expression that defines which transcripts should be INcluded in the search (matching the name of the transcript).
- filter.transcript.excludeRegEx Character string; Regular expression that defines which transcripts should be EXcluded in the search (matching the name of the transcript).
- filter.tier.names Vector of character strings; names of tiers to include in the search. If the value is character() or "" filter will be ignored.
- filter.tier.includeRegEx Character string; Regular expression that defines which tiers should be INcluded in the search (matching the name of the tier).

#### search-class 57

- filter.tier.excludeRegEx Character string; Regular expression that defines which tiers should be EXcluded in the search (matching the name of the tier).
- filter.section.startsec Double; Time value in seconds, limiting the search to a certain time span in each transcript, defining the start of the search window.
- filter.section.endsec Double; Time value in seconds, limiting the search to a certain time span in each transcript, defining the end of the search window.
- concordance.make Logical; If a concordance should be created when the search is run.
- concordance.width Integer; number of characters to include in the concordance.
- cuts.span.beforesec Double; Seconds how much the cuts (media and print transcripts) should start before the start of the search hit.
- cuts.span.aftersec Double; Seconds how much the cuts (media and print transcripts) should end after the end of the search hit.
- cuts.column.srt Character string; name of destination column in the search results data frame where the srt substitles will be inserted; column will be created if not present in data frame; set to "" for no insertion.
- cuts.column.printtranscript Character string; name of destination column in the search results data frame where the print transcripts will be inserted; column will be created if not present in data frame; set to "" for no insertion.
- cuts.printtranscripts Character string; [READ ONLY] All print transcripts for the search results (if generated previously)
- cuts.cutlist.mac Character string; [READ ONLY] 'FFmpeg' cut list for use on a Mac, to cut the media files for the search results.
- cuts.cutlist.win Character string; [READ ONLY] 'FFmpeg' cut list for use on Windows, to cut the media files for the search results.
- results Data.frame; Results of the search.1
- results.nr Integer; [READ ONLY] Number of search results.
- results.tiers.nr Integer; [READ ONLY] Number of tiers over which the search results are distrubuted.
- results.transcripts.nr Integer; [READ ONLY] Number of transcripts over which the search results are distrubuted.
- x.name Character string; [READ ONLY] name of the corpus object on which the search has been run.

## Examples

#### library(act)

```
# Search for the 1. Person Singular Pronoun in Spanish.
mysearch <- act::search_new(examplecorpus, pattern= "yo")
mysearch
# Search in normalized content vs. original content
mysearch.norm <- act::search_new(examplecorpus, pattern="yo", searchNormalized=TRUE)
mysearch.org <- act::search_new(examplecorpus, pattern="yo", searchNormalized=FALSE)
mysearch.norm@results.nr
mysearch.org@results.nr
```

```
# The difference is because during normalization capital letters will be converted
# to small letters. One annotation in the example corpus contains a "yo" with a
# capital letter:
mysearch <- act::search_new(examplecorpus, pattern="yO", searchNormalized=FALSE)
mysearch@results$hit
# Search in full text vs. original content.
# Full text search will find matches across annotations.
# Let's define a regular expression with a certain span.
# Search for the word "no" 'no' followed by a "pero" 'but'
# in a distance ranging from 1 to 20 characters.
myRegEx <- "\\bno\\b.{1,20}pero"
mysearch <- act::search_new(examplecorpus, pattern=myRegEx, searchMode="fulltext")
mysearch
mysearch@results$hit
```
search\_concordance *Make concordance for search results*

#### Description

Make concordance for search results

#### Usage

```
search_concordance(x, s, searchNormalized = TRUE)
```
## Arguments

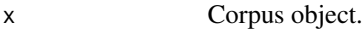

s Search object.

searchNormalized

Logical; if TRUE function will search in the normalized content, if FALSE function will search in the original content.

#### Value

Search object.

## Examples

library(act)

# Search for the 1. Person Singular Pronoun in Spanish

# Search without creating the concordance immediately.

- # This is for example useful if you are working with a large corpus, since
- # making the concordance may take a while.

mysearch <- act::search\_new(examplecorpus, pattern="yo", concordanceMake=FALSE)

# search\_cuts 59

```
mysearch@results[1,]
# The results do not contain the concordance, it is only 15 columns
ncol(mysearch@results)
# Make the concordance
mysearch.new <- act::search_concordance(x=examplecorpus, s=mysearch)
ncol(mysearch.new@results)
```
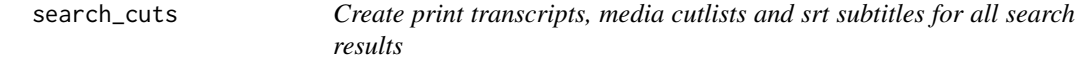

# Description

This function will call the following functions:

- act\_cuts\_printtranscript to create print transcripts,
- act::cuts\_media to create FFmpeg cutlist to make media snippets,
- $act::search\_cuts\_srt()$  to create .srt subtitles, for all search results.

For a detailed description including examples please refer to the documentation of the indidival functions. They also offer some more parameters than this functions. If you want to use those, call the functions individually.

## Usage

```
search_cuts(
  x,
  s,
  cutSpanBeforesec = NULL,
  cutSpanAftersec = NULL,
  l = NULL,outputFolder = NULL
)
```
#### Arguments

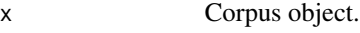

s Search object.

cutSpanBeforesec

Double; Start the cut some seconds before the hit to include some context; the default NULL will take the value as set in @cuts.span.beforesec of the search object.

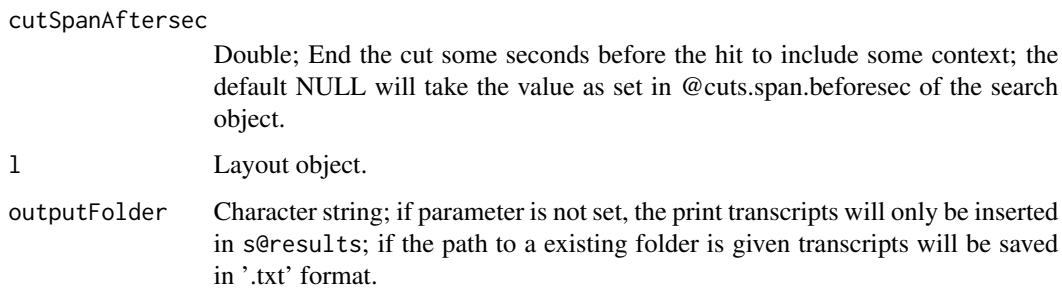

## Value

Search object;

# Examples

library(act)

```
# IMPORTANT: In the example corpus all transcripts are assigned media links.
# The actual media files are, however, not included in when installing the package
# due to size limitations of CRAN.
# But you may download the media files separately.
# Please see the section 'examplecorpus' for instructions.
# --> You will need the media files to execute the following example code.
## Not run:
# Search
mysearch <- act::search_new(examplecorpus, pattern="yo")
# Create print transcripts, media cutlists and .srt subtitles
# for all search results
test <- act::search_cuts(x=examplecorpus, s=mysearch)
# Display all print transcripts on screen from @cuts.printtranscripts
cat(test@cuts.printtranscripts)
# Display cutlist on screen from @cuts.cutlist.mac
cat(test@cuts.cutlist.mac)
# Display .srt subtitles
cat(test@results[, mysearch@cuts.column.srt])
## End(Not run)
```
search\_cuts\_media *Create cut lists for 'FFmpeg'*

# Description

This function creates FFmpeg commands to cut media files for each search results. If you want to execute the commands (and cut the media files) you need to have FFmpeg installed on you computer. To install FFmpeg you can follow the instructions given in the vignette 'installation-ffmpeg'. Show the vignette with vignette("installation-ffmpeg").

#### Usage

```
search_cuts_media(
 x,
  s,
  cutSpanBeforesec = NULL,
 cutSpanAftersec = NULL,
 outputFolder = NULL,
  filterMediaInclude = "",
  fastVideoPostioning = TRUE,
  videoCodecCopy = FALSE,
  audioCutsAsMP3 = FALSE,
 Panning = NULL,
  filename.append.medianame = FALSE,
  filename.append.separator = "_{--}")
```
## Arguments

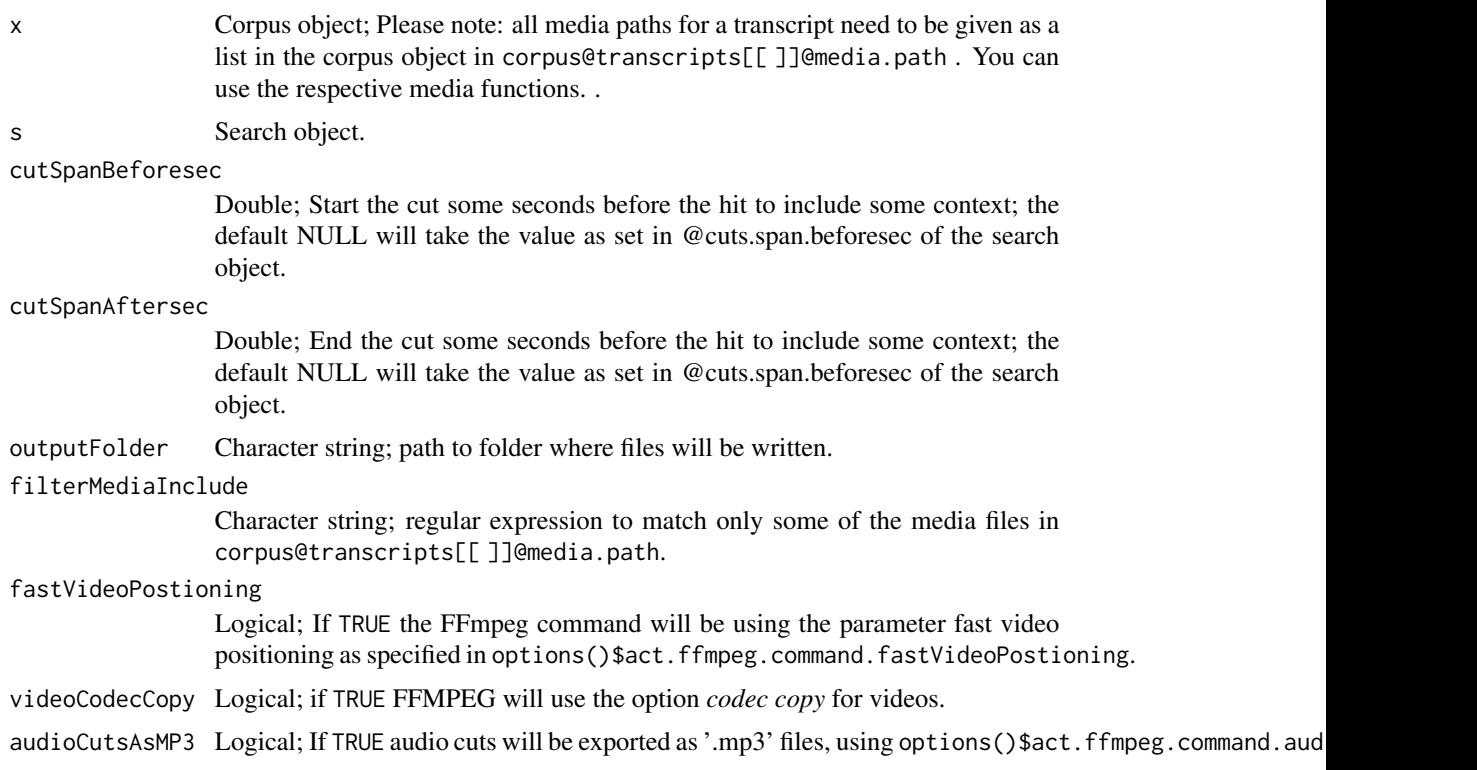

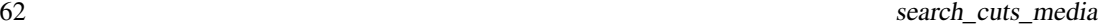

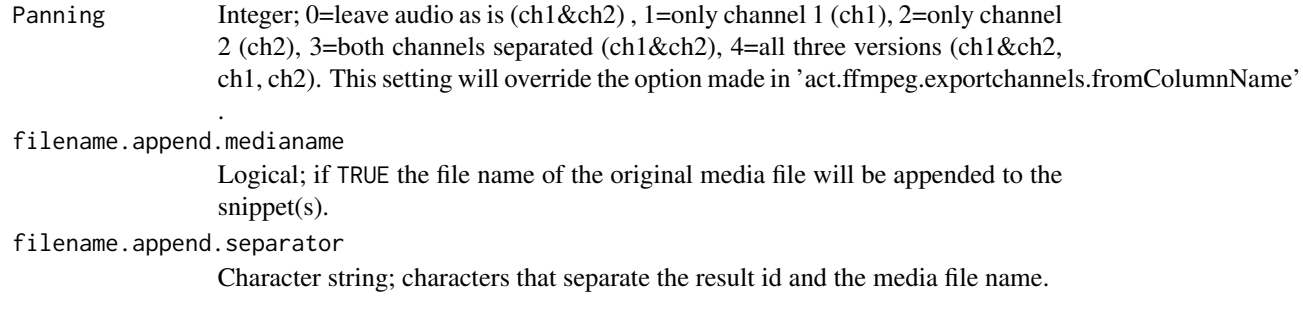

# Details

# *Cut lists*

The commands are collected in cut lists. The cut lists will be stored in different ways:

- A cut list for for ALL search results will be stored in s@cuts.cutlist.mac to be used on MacOS and s@cuts.cutlist.win to be used on Windows.
- Individual cut lists for EACH search result will be stored in additional columns in the data frame s@results. The cut lists that can be executed in the Terminal (Apple) or the Command Line Interface (Windows).

## *Input media files*

The function will use all files in corpus@transcripts[[ ]]@media.path. Therefore you will need to set the options filterMediaInclude filtering for which input media files you want to create the cuts. The filter is a regular expression, e.g. '\.(wav|aif)' for '.wav' and '.aif' audio files or '\.mp4' for '.mp4' video files.

# *Output format*

The output format is predefined by in the options:

- act.ffmpeg.command defines the basic FFmpeg command
- act.ffmpeg.command.fastVideoPostioning defines the FFmpeg command to be used with large video files.

The default is to generate mp4 video cuts. You can also use the following commands to change the output format:

MP4 video cuts with original video quality:

- options(act.ffmpeg.command = 'ffmpeg -i "INFILEPATH" -ss TIMESTART -t TIMEDURATION OPTIONS -y "OUTFILEPATH.mp4" -hide\_banner')
- options(act.ffmpeg.command.fastVideoPostioning = 'ffmpeg -ss TIMESTARTMINUS10SECONDS -i "INFILEPATH" -ss 10.000 -t TIMEDURATION OPTIONS -y "OUTFILEPATH.mp4" -hide\_banner')

MP4 video cuts with reduced video quality:

- options(act.ffmpeg.command = 'ffmpeg -i "INFILEPATH" -ss TIMESTART -t TIMEDURATION OPTIONS -vf scale=1920:-1 -b:v 1M -b:a 192k -y "OUTFILEPATH.mp4" -hide\_banner')
- options(act.ffmpeg.command.fastVideoPostioning = 'ffmpeg -ss TIMESTARTMINUS10SECONDS -i "INFILEPATH" -ss 10.000 -t TIMEDURATION OPTIONS -vf scale=1920:-1 -b:v 6M -b:a 192k -y "OUTFILEPATH.mp4" -hide\_banner')

WAV audio cuts:

- options(act.ffmpeg.command = 'ffmpeg -i "INFILEPATH" -ss TIMESTART -t TIMEDURATION OPTIONS -y "OUTFILEPATH.wav" -hide\_banner')
- options(act.ffmpeg.command = 'ffmpeg -i "INFILEPATH" -ss TIMESTART -t TIMEDURATION OPTIONS -y "OUTFILEPATH.mp3" -hide\_banner')

#### *Advanced options*

You can adjust the FFmpeg commands according to your needs. The following options define the FFmpeg command that will be used by the package. The command needs to contain place holders which will be replaced by the actual values in the package. If you want to define your own ffmpeg command, please make sure to use the following placeholders:

- INFILEPATH path to the input media file.
- OUTFILEPATH path where the output media file will be saved
- OPTIONS FFmpeg options that will be applied additionally, in particular fast video positioning.
- TIMESTART time in seconds where to begin the cutting
- TIMESTARTMINUS10SECONDS time in seconds where to begin the cutting, in case that fast video positioning is being used.
- TIMEDURATION duration of cuts.

#### Value

Search object; cut lists will be stored in s@cuts.cutlist.mac and s@cuts.cutlist.win.

#### Examples

```
library(act)
# IMPORTANT: In the example corpus all transcripts are assigned media links.
# The actual media files are, however, not included in when installing the package
# due to size limitations of CRAN.
# But you may download the media files separately.
# Please see the section 'examplecorpus' for instructions.
# --> You will need the media files to execute the following example code.
## Not run:
# Search
mysearch <- act::search_new(examplecorpus, pattern="yo")
# Create cut lists
mysearch <- act::search_cuts_media (x=examplecorpus, s=mysearch)
# Check results for Mac:
# Get entire cut list for Mac and display on screen,
# so you can copy&paste this into the Terminal
mycutlist <- mysearch@cuts.cutlist.mac
cat(mycutlist)
# Cut list for first search result
mycutlist <- mysearch@results$cuts.cutlist.mac[[1]]
```

```
cat(mycutlist)
# Check results for Windows:
# Get entire cut list for Mac and display on screen,
# so you can copy&paste this into the CLI
mycutlist <- mysearch@cuts.cutlist.win
cat(mycutlist)
# Cut list for first search result
mycutlist <- mysearch@results$cuts.cutlist.win[[1]]
cat(mycutlist)
# It is, however, more convenient to specify the argument 'outputFolder' in order to get
# the cut list as a (executable) file/batch list.
## End(Not run)
```
search\_cuts\_printtranscript *Create print transcripts for all search results*

#### **Description**

Print transcripts in the style of conversation analysis will be created for each search result. The transcripts will be inserted into the column defined in s@cuts.column.printtranscript. All transcripts will be stored in s@cuts.printtranscripts.

## Usage

```
search_cuts_printtranscript(
  x,
  s,
 cutSpanBeforesec = NULL,
  cutSpanAftersec = NULL,
  l = NULL,outputFolder = NULL
)
```
#### Arguments

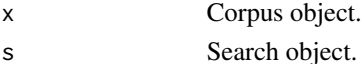

```
cutSpanBeforesec
```
Double; Start the cut some seconds before the hit to include some context; the default NULL will take the value as set in @cuts.span.beforesec of the search object.

cutSpanAftersec

Double; End the cut some seconds before the hit to include some context; the default NULL will take the value as set in @cuts.span.beforesec of the search object.

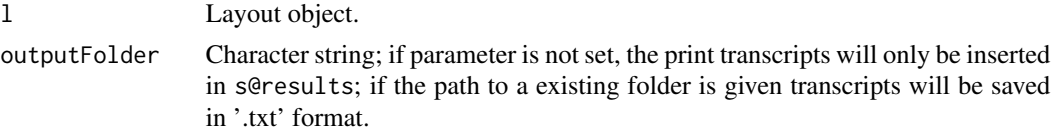

# Details

If you want to modify the layout of the print transcripts, create a new layout object with mylayout <- methods::new("layout"), modify the settings and pass it as argument l.

#### Value

Search object;

#### Examples

library(act) # Search mysearch <- act::search\_new(examplecorpus, pattern="yo") # Create print transcripts for all search results test <- act::search\_cuts\_printtranscript (x=examplecorpus, s=mysearch) # Display all print transcripts on screen from @cuts.printtranscripts cat(test@cuts.printtranscripts) # Display all print transcripts from results data frame cat(test@results[,mysearch@cuts.column.printtranscript]) cat(test@results[,mysearch@cuts.column.printtranscript]) # Only single print transcript from results data frame cat(test@results[1,mysearch@cuts.column.printtranscript]) # Create print transcript snippets including 1 sec before and 5 sec after mysearch@cuts.span.beforesec =1 mysearch@cuts.span.aftersec = 5 test <- act::search\_cuts\_printtranscript (x=examplecorpus, s=mysearch) # Display all transcript snippets on screen cat(test@results[,mysearch@cuts.column.printtranscript])

search\_cuts\_srt *Create .srt subtitles for all search results*

### Description

Subtitles in 'Subrib Title' .srt format will be created for each search result. The subtitles will be inserted into the column defined in s@cuts.column.srt.

## Usage

```
search_cuts_srt(
 x,
  s,
  cutSpanBeforesec = NULL,
  cutSpanAftersec = NULL,
  outputFolder = NULL,
  speaker.show = TRUE,
  speaker.width = 3,
  speaker.ending = ":"
)
```
#### Arguments

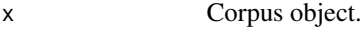

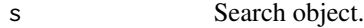

cutSpanBeforesec

Double; Start the cut some seconds before the hit to include some context; the default NULL will take the value as set in @cuts.span.beforesec of the search object.

cutSpanAftersec

Double; End the cut some seconds before the hit to include some context; the default NULL will take the value as set in @cuts.span.beforesec of the search object.

- outputFolder Character string; if parameter is not set, the srt subtitles will only be inserted in s@results; if the path to a existing folder is given transcripts will be saved in '.srt' format.
- speaker.show Logical; if TRUE name of speaker will be shown before the content of the annotation.
- speaker.width Integer; width of speaker abbreviation, -1 for full name without shortening.
- speaker.ending Character string; string that is added at the end of the speaker name.

# Details

## *Span*

If you want to extend the cut before or after each search result, you can modify @cuts.span.beforesec and @cuts.span.aftersec in your search object. If you want to modify the layout of the print transcripts, create a new layout object with mylayout <- methods::new("layout"), modify the settings and pass it as argument l.

# Value

Search object;

# search\_makefilter 67

## Examples

```
library(act)
# Search
mysearch <- act::search_new(examplecorpus, pattern="yo")
# Create srt subtitles for all search results
test <- act::search_cuts_srt (x=examplecorpus, s=mysearch)
# Display srt subtitle of first three results
cat(test@results[1:3, mysearch@cuts.column.srt])
# Create srt subtitle including 1 sec before and 5 sec after
mysearch@cuts.span.beforesec = 1
mysearch@cuts.span.aftersec = 5
test <- act::search_cuts_srt (x=examplecorpus,
s=mysearch)
# Display srt subtitle of first results
cat(test@results[1,mysearch@cuts.column.srt])
```
<span id="page-66-0"></span>search\_makefilter *Makes a filter for transcript and tier names*

# Description

Search a corpus object and return the names of all transcripts and tiers that match the given parameters. You can define parameters to include and/or exclude transcripts and tiers based on their names. All parameters passed to the function will be combined.

#### Usage

```
search_makefilter(
  x,
  filterTranscriptNames = NULL,
  filterTranscriptIncludeRegEx = NULL,
  filterTranscriptExcludeRegEx = NULL,
  filterTierNames = NULL,
  filterTierIncludeRegEx = NULL,
  filterTierExcludeRegEx = NULL
)
```
## Arguments

```
x Corpus object.
```

```
filterTranscriptNames
```
Vector of character strings; Names of the transcripts that you want to include; to include all transcripts in the corpus object leave parameter empty or set to character() or "".

#### filterTranscriptIncludeRegEx

Character string; as regular expression, include transcripts matching the expression.

## filterTranscriptExcludeRegEx

Character string; as regular expression, exclude transcripts matching the expression.

#### filterTierNames

Vector of character strings; Names of the tiers that you want to include; to include all tiers in the corpus object leave parameter empty or set to character() or  $"$ ".

#### filterTierIncludeRegEx

Character string; as regular expression, include tiers matching the expression.

#### filterTierExcludeRegEx

Character string; as regular expression, exclude tiers matching the expression.

# Details

This functions is useful if you want to use functions of the package such as transcripts\_update\_normalization, transcripts\_update\_fulltexts, corpus\_export and limit them to only some of the transcripts.

# Value

List of character vectors. \$filterTranscriptNames contains all transcript names in the corpus matching the expressions, \$filterTierNames contains all tier names in the corpus matching the expressions.

#### See Also

[search\\_new,](#page-68-0) [search\\_run,](#page-78-0) [search\\_sub](#page-80-0)

## Examples

library(act)

# Search all transcripts that have "ARG" (ignoring case sensitivity) in their name myfilter <- act::search\_makefilter(x=examplecorpus, filterTranscriptIncludeRegEx="(?i)arg") myfilter\$transcript.names

```
# Search all transcripts that don't have "ARG" in their name
myfilter <- act::search_makefilter(x=examplecorpus, filterTranscriptExcludeRegEx="ARG")
myfilter$transcript.names
```

```
# Search all tiers that have an "A" or an "a" in their name
myfilter <- act::search_makefilter(x=examplecorpus, filterTierIncludeRegEx="(?i)A")
myfilter$tier.names
```

```
# Search all tiers that have a capital "A" in their name
myfilter <- act::search_makefilter(x=examplecorpus, filterTierIncludeRegEx="A")
myfilter$tier.names
```
# In which transcripts do these tiers occur?

# search\_new 69

myfilter\$transcript.names

```
# Let's check the first of the transcripts, if this is really the case...
examplecorpus@transcripts[[myfilter$transcript.names[1]]]@tiers
```
<span id="page-68-0"></span>search\_new *Create a new search*

## Description

Creates a new search object and runs the search in a corpus object. Only 'x' and 'pattern' are obligatory. The other arguments can be left to their default values.

# Usage

```
search_new(
 x,
 pattern,
  searchMode = c("content", "fulltext", "fulltext.byTime", "fulltext.byTier"),
  searchNormalized = TRUE,
  name = "mysearch",
  resultid.prefix = "result",
  resultid.start = 1,
  filterTranscriptNames = NULL,
  filterTranscriptIncludeRegEx = NULL,
  filterTranscriptExcludeRegEx = NULL,
  filterTierNames = NULL,
  filterTierIncludeRegEx = NULL,
  filterTierExcludeRegEx = NULL,
  filterSectionStartsec = NULL,
  filterSectionEndsec = NULL,
  concordanceMake = TRUE,
  concordanceWidth = NULL,
  cutSpanBeforesec = 0,
 cutSpanAftersec = 0,
  runSearch = TRUE
\lambda
```
## Arguments

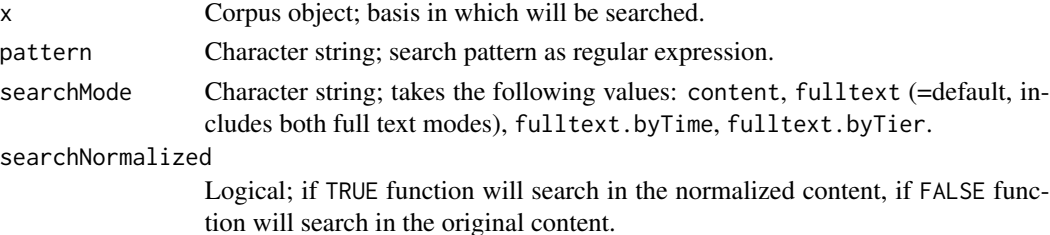

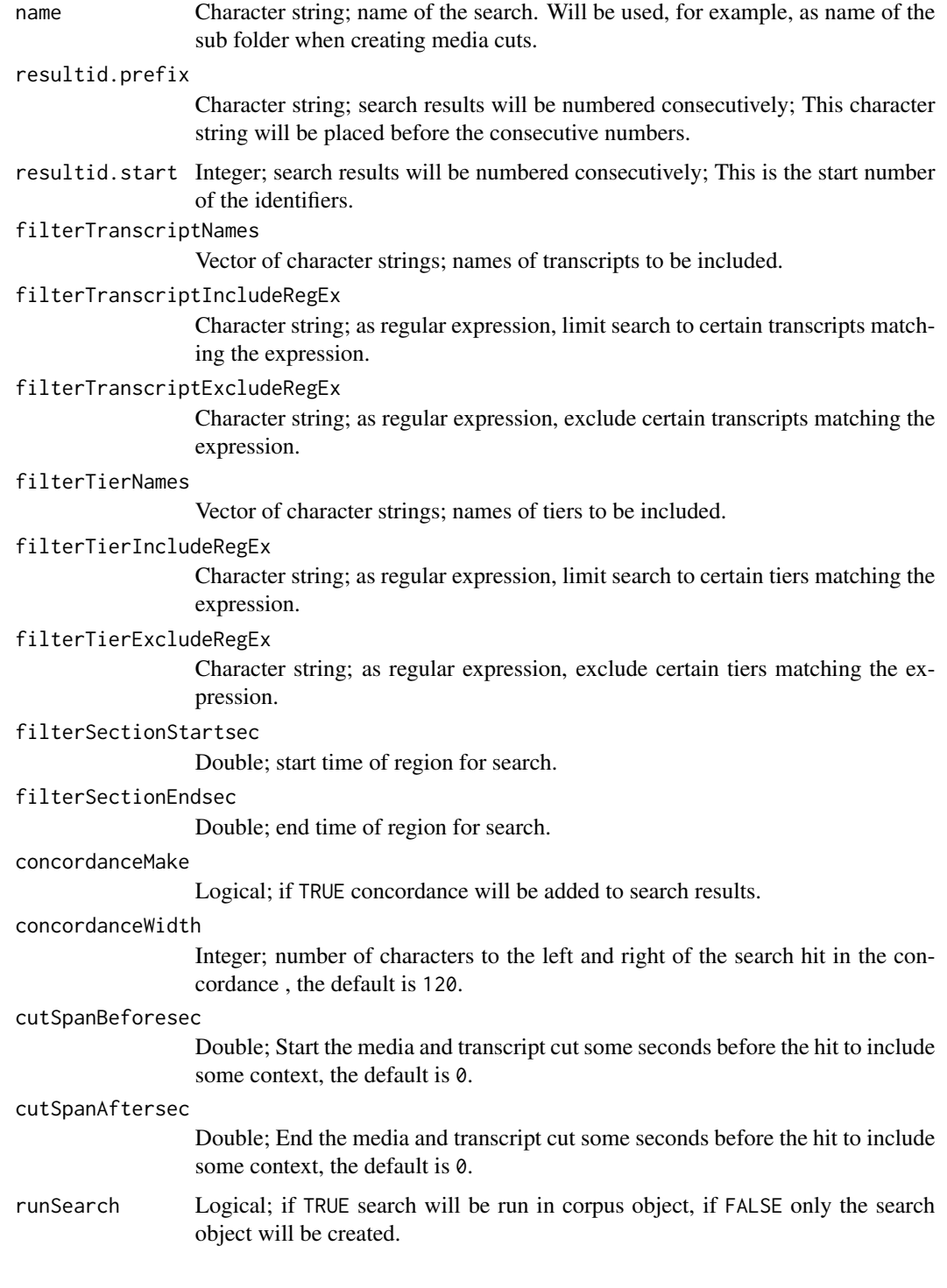

# Value

Search object.

#### See Also

[search\\_run,](#page-78-0) [search\\_makefilter,](#page-66-0) [search\\_sub](#page-80-0)

#### Examples

library(act)

```
# Search for the 1. Person Singular Pronoun in Spanish.
mysearch <- act::search_new(examplecorpus, pattern= "yo")
mysearch
# Search in normalized content vs. original content
mysearch.norm <- act::search_new(examplecorpus, pattern="yo", searchNormalized=TRUE)
mysearch.org <- act::search_new(examplecorpus, pattern="yo", searchNormalized=FALSE)
mysearch.norm@results.nr
mysearch.org@results.nr
```

```
# The difference is because during normalization capital letters will be converted
# to small letters. One annotation in the example corpus contains a "yo" with a
# capital letter:
mysearch <- act::search_new(examplecorpus, pattern="yO", searchNormalized=FALSE)
mysearch@results$hit
# Search in full text vs. original content.
# Full text search will find matches across annotations.
# Let's define a regular expression with a certain span.
# Search for the word "no" 'no' followed by a "pero" 'but'
# in a distance ranging from 1 to 20 characters.
myRegEx <- "\\bno\\b.{1,20}pero"
mysearch <- act::search_new(examplecorpus, pattern=myRegEx, searchMode="fulltext")
```

```
mysearch
mysearch@results$hit
```
search\_openresult\_inelan

*Open a search result in 'ELAN'*

#### Description

The function creates an temporary .eaf file and a .psfx file that locates the search hit. These files will then be opened in ELAN. To make this function work you need to have 'ELAN' installed on your computer and tell the act package where ELAN is located. Therefore you need to set the path to the ELAN executable in the option 'act.path.elan' using options(act.path.elan='PATHTOYOURELANEXECUTABLE').

#### Usage

search\_openresult\_inelan( x,

```
resultNr,
  openOriginalEafFileIfAvailable = FALSE
\lambda
```
## Arguments

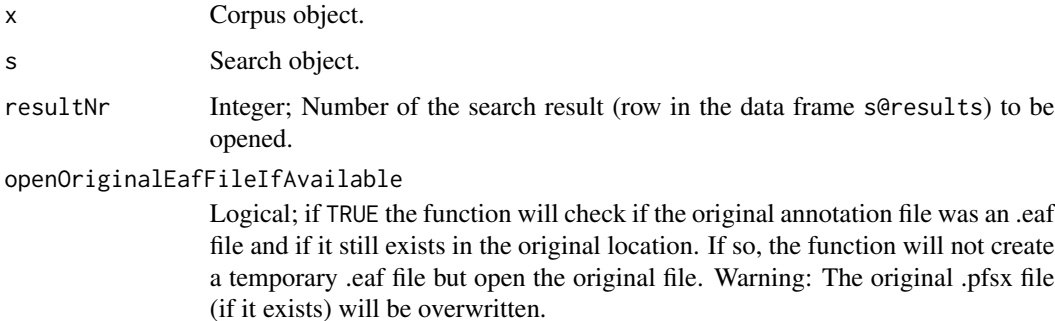

## Details

WARNING: This function will overwrite existing .psfx files.

Credits: Thanks to Han Sloetjes for feedback on the structure of the temporary .pfsx files. He actually made the code work.

#### Examples

```
library(act)
mysearch <- act::search_new(x=examplecorpus, pattern = "yo")
# You can only use this function if you have installed ELAN on our computer.
## Not run:
options(act.path.elan='PATHTOYOURELANEXECUTABLE')
act::search_openresult_inelan(x=examplecorpus, s=mysearch, resultNr=1, TRUE)
## End(Not run)
```
search\_openresult\_inpraat

*Open a search result in 'Praat'*

# Description

The function remote controls 'Praat' by using 'sendpraat' and a 'Praat' script. It opens a search result in the 'Praat' TextGrid Editor.
# search\_openresult\_inpraat 73

# Usage

```
search_openresult_inpraat(
 x,
  s,
  resultNr,
 play = TRUE,
 closeAfterPlaying = FALSE,
  filterMediaFile = c(".*\\\. (aiff|aif|wav)", ".*\\\.mp3"),delayBeforeOpen = 0.5
)
```
## Arguments

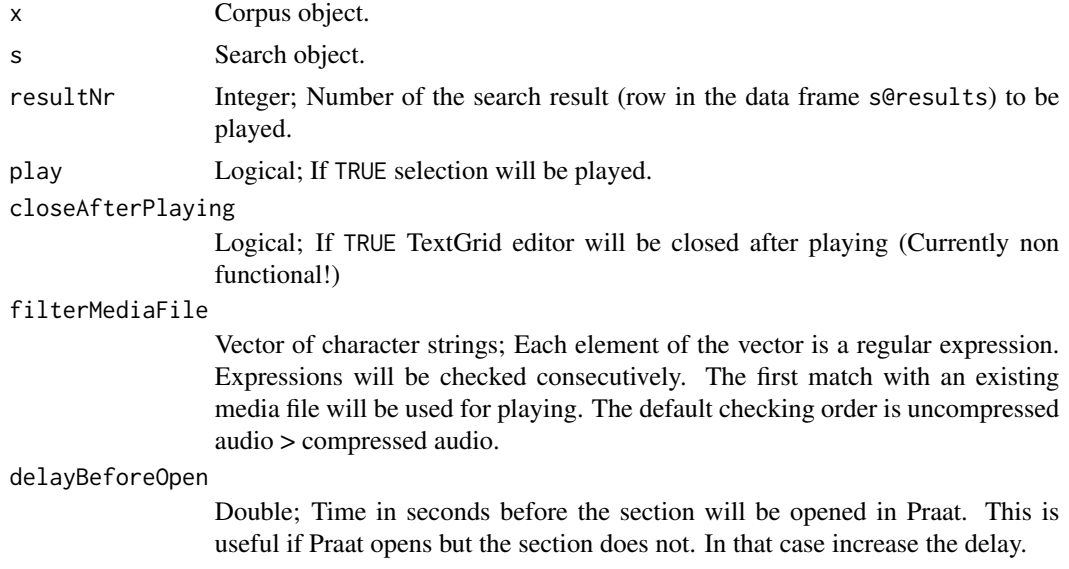

# Details

To make this function work you need to do two things first:

- Install 'sendpraat' on your computer. To do so follow the instructions in the vignette 'installationsendpraat'. Show the vignette with vignette("installation-sendpraat").
- Set the path to the 'sendpraat' executable correctly by using 'options(act.path.sendpraat = ...)'.

# Examples

```
library(act)
```

```
mysearch <- act::search_new(x=examplecorpus, pattern = "pero")
# You can only use this functions if you have installed and
# located the 'sendpraat' executable properly in the package options.
## Not run:
act::search_openresult_inpraat(x=examplecorpus, s=mysearch, resultNr=1, TRUE, TRUE)
```
## End(Not run)

## search\_openresult\_inquicktime

*Open a search result in 'Quicktime' (and play it)*

## Description

The function remote controls 'Quicktime' by using an Apple Script. It opens a search result in 'Quicktime' and plays it.

# Usage

```
search_openresult_inquicktime(
 x,
 s,
 resultNr,
 play = TRUE,
 closeAfterPlaying = FALSE,
 bringQuicktimeToFront = TRUE,
 filterFile = c(".*\.\(mp4|mov)", ".*\.\(airff|air|wav)", ".*\.\mp3"))
```
## Arguments

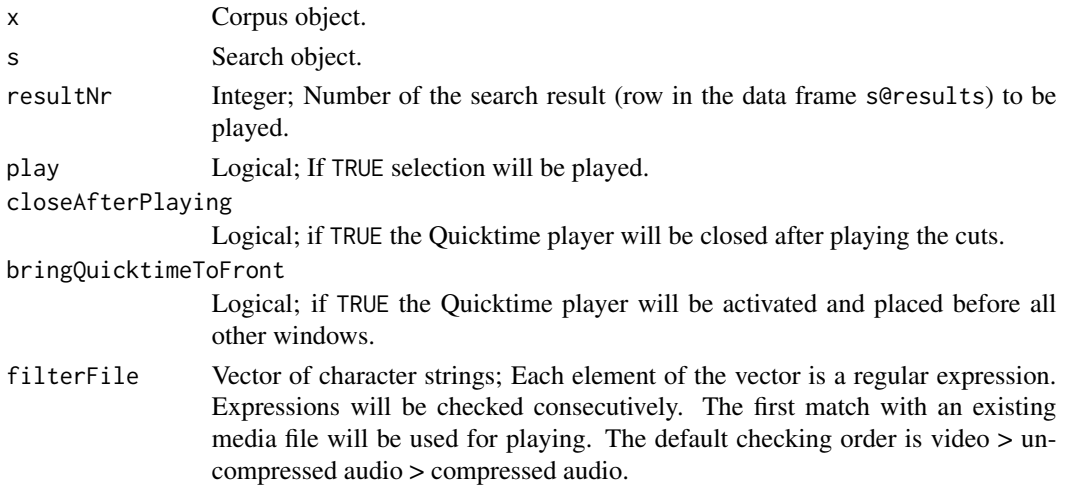

# Details

Note: You need to be on a Mac to use this function.

*Span*

If you want to extend the cut before or after each search result, you can modify @cuts.span.beforesec and @cuts.span.aftersec in your search object.

# Value

Logical; TRUE if media file has been played, or FALSE if not.

## Examples

```
library(act)
mysearch <- act::search_new(x=examplecorpus, pattern = "pero")
# You can only use this function if you are on a Mac.
# In addition, you need to have downloaded the example media.
## Not run:
# Assign media files
examplecorpus@paths.media.files <- c("FOLDERWHEREMEDIAFILESARELOCATED")
examplecorpus <- act::media_assign(examplecorpus)
# Play the media for the first search result
act::search_openresult_inquicktime(x=examplecorpus,
s=mysearch,
resultNr = 1,
play=TRUE,
closeAfterPlaying=TRUE)
# Play all search results after one another.
for (i in 1:nrow(mysearch@results)) {
print(mysearch@results$content[i])
act::search_openresult_inquicktime(x=examplecorpus,
s=mysearch,
resultNr = i,
play=TRUE,
closeAfterPlaying=TRUE)
}
## End(Not run)
```
search\_playresults\_inquicktime

*Open all search results in 'Quicktime' and play them*

## Description

The function remote controls 'Quicktime' by using an Apple Script. It opens consecutively all search results in 'Quicktime' and plays them.

## Usage

```
search_playresults_inquicktime(x, s, bringQuicktimeToFront = FALSE)
```
## **Arguments**

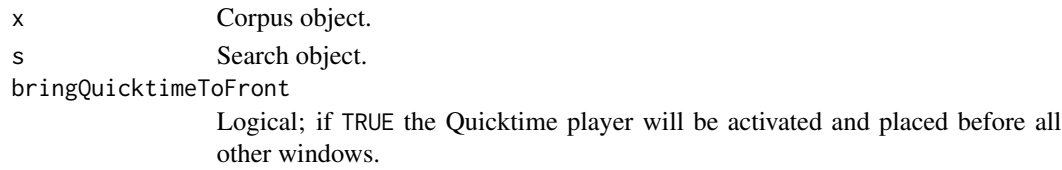

## Details

Note: You need to be on a Mac to use this function.

## Value

No return value.

## Examples

library(act) mysearch <- act::search\_new(x=examplecorpus, pattern = "pero") # You can only use this function if you are on a Mac. # In addition, you need to have downloaded the example media files. ## Not run: # Assign media files examplecorpus@paths.media.files <- c("FOLDERWHEREMEDIAFILESARELOCATED") examplecorpus <- act::media\_assign(examplecorpus) # Create print transcripts. This is not necessary. # But its nice to see them when playing all results. mysearch <- act::search\_cuts\_printtranscript (x=examplecorpus, s=mysearch) # Play all search results act::search\_playresults\_inquicktime(x=examplecorpus, s=mysearch) ## End(Not run)

search\_results\_export *Exports search results*

# Description

Search results from a search object will be saved to a Excel-XLSX or a CSV (comma separated values) file. By default a XLSX file will be saved. If you want to save a CSV file, use saveAsCSV=TRUE. Please note:

- The function will '=' signs at the beginning of annotation by ".=". This is because the content would be interpreted as the beginning of a formula (leading to an error).
- In the case of writing to an excel file, line breaks will be replaced by "|". This is because line breaks will lead to an error.

search\_results\_export 77

# Usage

```
search_results_export(
  s,
 path,
  sheetNameXLSX = "data",
  saveAsCSV = FALSE,
 encodingCSV = "UTF-8",
  separatorCSV = ";",
 overwrite = TRUE
)
```
## Arguments

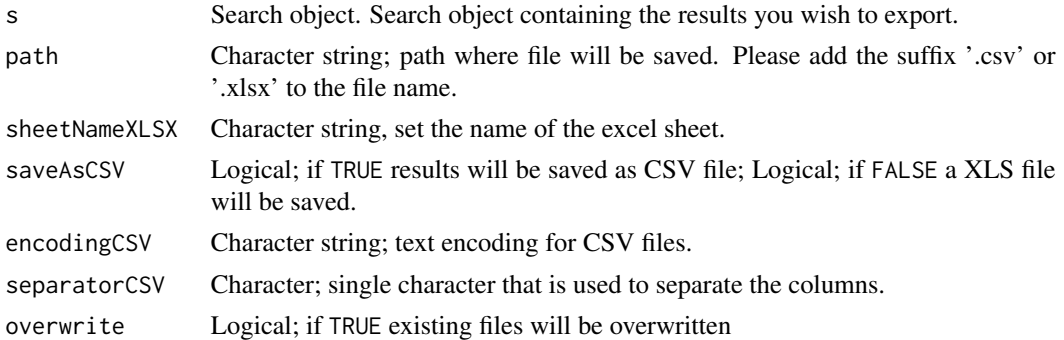

# Examples

```
library(act)
```
# Create temporary file path

```
# Search
mysearch <- act::search_new(examplecorpus, pattern="yo")
nrow(mysearch@results)
```

```
path \leq tempfile(pattern = "searchresults", tmpdir = tempdir(),
      fileext = " . x l s x")
# It makes more sense, however, to you define a destination folder
# that is easier to access on your computer:
## Not run:
path <- tempfile(pattern = "searchresults",
   tmpdir = "PATH_TO_AN_EXISTING_FOLDER_ON_YOUR_COMPUTER",
   fileext = ".xlsx")
## End(Not run)
# Save search results
act::search_results_export(s=mysearch, path=path)
# Do your coding of the search results somewhere outside of act
```
 $#$  ...

```
# Load search results
mysearch.import <- act::search_results_import(path=path)
nrow(mysearch.import@results)
```
search\_results\_import *Import search results*

# Description

Search results will be imported from an Excel '.xlsx' file or a comma separated values '.csv' file into a search object.

# Usage

```
search_results_import(
 path,
  revertReplacements = TRUE,
  sheetNameXLSX = "data",
  encodingCSV = "UTF-8",
  separatorCSV = ";"
)
```
#### Arguments

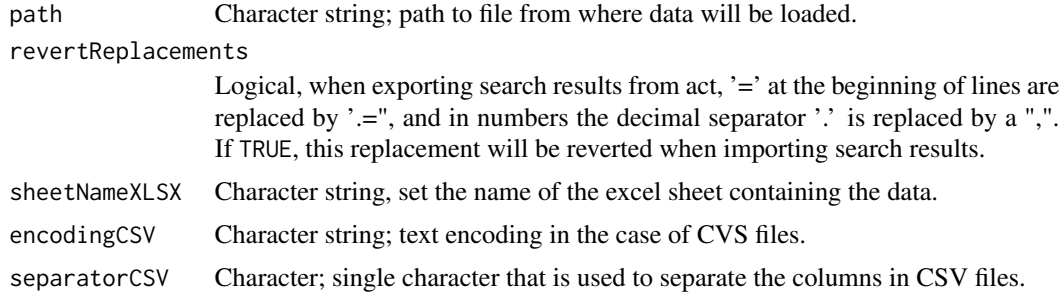

# Value

Search object.

# Examples

```
library(act)
```

```
# Search
mysearch <- act::search_new(examplecorpus, pattern="yo")
nrow(mysearch@results)
```
# Create temporary file path

# search\_run 79

```
path \leq tempfile(pattern = "searchresults", tmpdir = tempdir(),
      fileext = ".xlsx")
# It makes more sense, however, to you define a destination folder
# that is easier to access on your computer:
## Not run:
path <- tempfile(pattern = "searchresults",
   tmpdir = "PATH_TO_AN_EXISTING_FOLDER_ON_YOUR_COMPUTER",
   fileext = " . x l s x")
## End(Not run)
# Save search results
act::search_results_export(s=mysearch, path=path)
# Do your coding of the search results somewhere outside of act
# ...
# Load search results
mysearch.import <- act::search_results_import(path=path)
nrow(mysearch.import@results)
```
<span id="page-78-0"></span>search\_run *Run a search*

## Description

Runs a search, based on an existing search object s, in a corpus object x.

#### Usage

search\_run(x, s)

#### Arguments

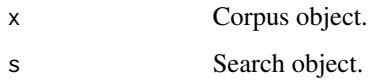

# Value

Search object.

## See Also

[search\\_new,](#page-68-0) [search\\_makefilter,](#page-66-0) [search\\_sub](#page-80-0)

## Examples

library(act)

```
# Search for the 1. Person Singular Pronoun in Spanish.
# Only create the search object without running the search.
mysearch <- act::search_new(x=examplecorpus, pattern= "yo", runSearch=FALSE)
# Run the search
mysearch <- act::search_run(x=examplecorpus, s=mysearch)
mysearch
mysearch@results$hit
# Search Only in tiers called "A", in any transcript
mysearch@filter.tier.names <-"A"
mysearch@filter.transcript.names <-""
mysearch <- act::search_run(x=examplecorpus, s=mysearch)
cbind(mysearch@results$transcript.name, mysearch@results$tier.name, mysearch@results$hit)
# Search Only in tiers called "A", only in transcript "ARG_I_PER_Alejo"
mysearch@filter.tier.names <-"A"
mysearch@filter.transcript.names <-"ARG_I_PER_Alejo"
mysearch <- act::search_run(x=examplecorpus, s=mysearch)
cbind(mysearch@results$transcript.name, mysearch@results$tier.name, mysearch@results$hit)
```
search\_searchandopen\_inpraat *Search corpus and open first result in Praat*

# Description

The function remote controls 'Praat' by using 'sendpraat' and a 'Praat' script. It first searches your corpus object and uses the first search hit. The corresponding TextGrid will be opened in the 'Praat' TextGrid Editor and the search hit will be displayed.

#### Usage

```
search_searchandopen_inpraat(x, pattern)
```
#### Arguments

x Corpus object.

pattern Character string; search pattern as regular expression.

search\_sub 81

## Details

To make this function work you need to do two things first:

- Install 'sendpraat' on your computer. To do so follow the instructions in the vignette 'installationsendpraat'. Show the vignette with vignette("installation-sendpraat").
- Set the path to the 'sendpraat' executable correctly by using 'options(act.path.sendpraat = ...)'.

## Examples

library(act)

```
# You can only use this functions if you have installed
# and located the 'sendpraat' executable properly in the package options.
## Not run:
act::search_searchandopen_inpraat(x=examplecorpus, "pero")
```
## End(Not run)

#### <span id="page-80-0"></span>search\_sub *Add a sub search to a prior search*

#### **Description**

This function starts from the results of a prior search and performs a sub search for a temporal co-occurence. In the sub search all results from the prior search will be checked. The sub search will check annotations in other tiers that temporally overlap with the original search result. Those annotation will be checked if they match a search pattern. If so, the search hit of the sub search will be added to a new column in the original search results data frame.

#### Usage

```
search_sub(
 x,
  s,
  pattern,
  searchMode = c("content", "fulltext", "fulltext.byTime", "fulltext.byTier"),
  searchNormalized = TRUE,
  filterTierIncludeRegEx = "",
  filterTierExcludeRegEx = "",
  destinationColumn = "subsearch",
  deleteLinesWithNoResults = FALSE,
  excludeHitsWithinSameTier = TRUE
)
```
# Arguments

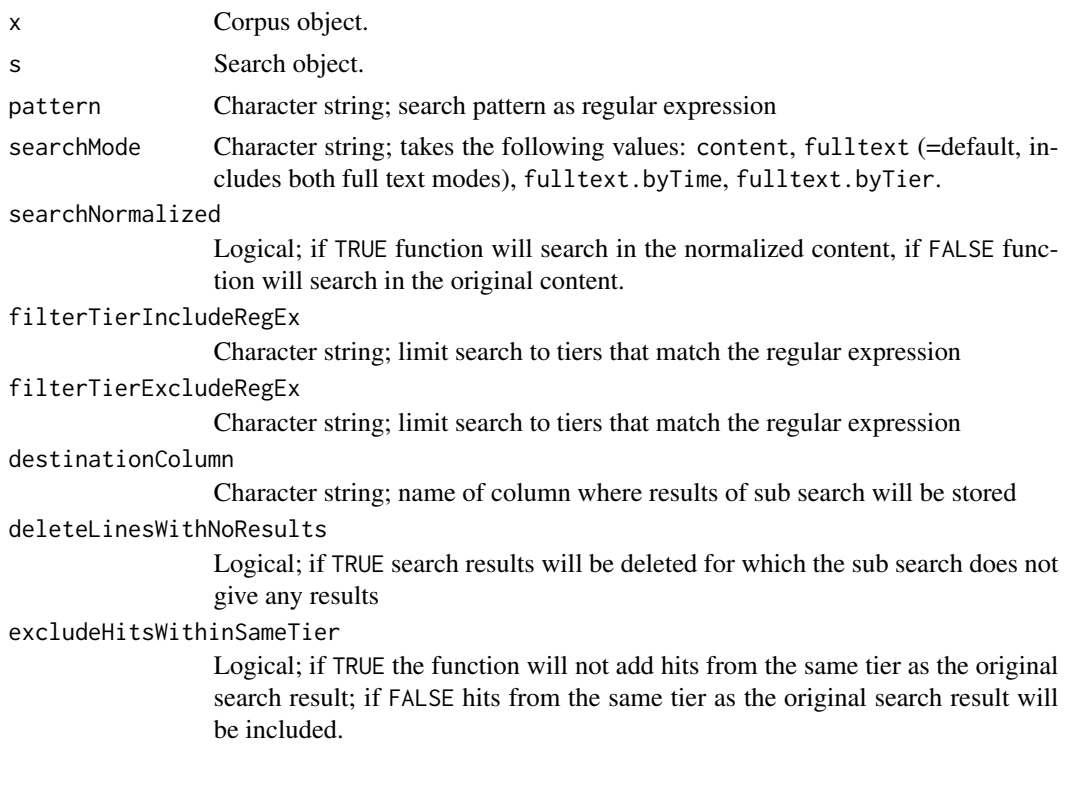

# Value

Search object.

# See Also

[search\\_new,](#page-68-0) [search\\_run,](#page-78-0) [search\\_makefilter](#page-66-0)

# Examples

library(act)

```
# Lets search for instances where participants laugh together
# First search for annotations that contain laughter (in original content)
myRegEx <- "(\\brie\\b|\\briendo\\b)"
mysearch <- act::search_new(x=examplecorpus,
pattern=myRegEx,
searchNormalized = FALSE)
mysearch@results.nr
# Now perform sub search, also on laughs/laughing
test <- act::search_sub(x=examplecorpus,
```

```
s=mysearch,
pattern=myRegEx)
```
# Check the co-occurring search hits test@results\$subsearch

search\_transcript\_content

*Search in original content of a single transcript*

# Description

Search in original content of a single transcript

## Usage

```
search_transcript_content(t, s)
```
# Arguments

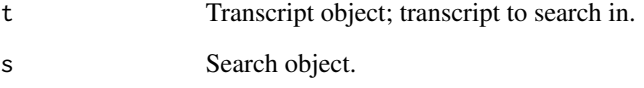

# Value

Data. frame data frame with search results.

## Examples

library(act)

```
# Search for the 1. Person Singular Pronoun in Spanish.
# Only create the search object without running the search.
mysearch <- act::search_new(x=examplecorpus, pattern= "yo", runSearch=FALSE)
```
# Run the search

```
df <- act::search_transcript_content(t=examplecorpus@transcripts[[3]],
s=mysearch)
nrow(df)
```

```
search_transcript_fulltext
```
*Search in full text of a single transcript*

# Description

Search in full text of a single transcript

# Usage

search\_transcript\_fulltext(t, s)

## Arguments

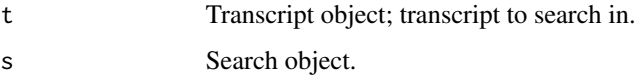

# Value

Data.frame data frame with search results.

## Examples

library(act)

```
# Search for the 1. Person Singular Pronoun in Spanish.
# Only create the search object without running the search.
mysearch <- act::search_new(x=examplecorpus, pattern= "yo", runSearch=FALSE)
```

```
# Run the search
df <- act::search_transcript_fulltext(t=examplecorpus@transcripts[[3]],
                                      s=mysearch)
```
nrow(df)

<span id="page-83-0"></span>tiers\_add *Add tiers*

## Description

Adds a tiers in all transcript objects of a corpus. If tiers should be added only in certain transcripts, set the parameter filterTranscriptNames. In case that you want to select transcripts by using regular expressions use the function act::search\_makefilter first.

#### tiers\_add 85

## Usage

```
tiers_add(
  x,
  tierName,
  tierType = c("IntervalTier", "TextTier"),
  absolutePosition = NULL,
  destinationTier = NULL,
  relativePositionToDestinationTier = 0,
  insertOnlyIfDestinationExists = FALSE,
  filterTranscriptNames = NULL,
  skipIfTierAlreadyExists = TRUE
)
```
## **Arguments**

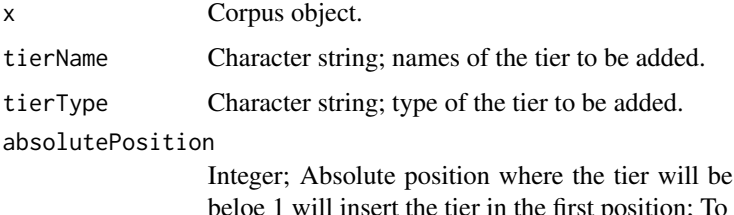

inserted. Value 1 and values insert the tier at the end, leave 'absolutePosition' and 'destinationTier' open.

destinationTier

Character string; insert the tier relative to this tier.

#### relativePositionToDestinationTier

Integer; position relative to the destination tier; 1=immediately after; 0 and -1=immediately before; bigger numbers are also allowed.

# insertOnlyIfDestinationExists

Logical; if TRUE the new tier will only be added if the destination tier 'destinationTier' exists in the transcript object. If FALSE the new tier will only be added in any case. If the destination tier 'destinationTier' does not exist in the transcript object, the tier will be inserted at the end.

#### filterTranscriptNames

Vector of character strings; names of the transcripts to be modified. If left open, the tier will be added to all transcripts in the corpus.

#### skipIfTierAlreadyExists

Logical; if TRUE the new tier will be skipped if a tier with this name already exists in the transcript; if FALSE an error will be raised.

# Details

You can either insert the new tier at a specific position (e.g. 'absolutePosition=1') or in relation to a existing tier (e.g. destinationTier='speaker1'). To insert a tier at the end, leave 'absolutePosition' and 'destinationTier' open.

Results will be reported in @history of the transcript objects.

## Value

Corpus object.

# See Also

[tiers\\_delete,](#page-88-0) [tiers\\_rename,](#page-89-0) [tiers\\_convert,](#page-87-0) [tiers\\_sort](#page-90-0)

# Examples

library(act)

```
# --- Add new interval tier.
# Since not position is set it will be inserted in the end, by default.
x <- act::tiers_add(examplecorpus,
tierName="TEST")
#check results
x@history[length(x@history)]
#have a look at the first transcript
x@transcripts[[1]]@tiers
#--> New tier is inserted in the end.
# --- Add new interval tier in position 2
x <- act::tiers_add(examplecorpus,
```

```
tierName="TEST",
absolutePosition=2)
#check results
x@history[length(x@history)]
#have a look at the first transcript
x@transcripts[[1]]@tiers
#--> New tier is inserted as second tier.
```

```
# --- Add new interval tier at the position of "Entrevistador", only if this tier exists,
# If the destination tier does not exist, the new tier will NOT be inserted.
```

```
#Have a look at the first and the second transcript.
examplecorpus@transcripts[[1]]@tiers
#Transcript 1 does contain a tier "Entrevistador" in the first position.
examplecorpus@transcripts[[2]]@tiers
#Transcript 2 does contain a tier "Entrevistador" in the first position.
```

```
#Insert new tier
x <- act::tiers_add(examplecorpus,
tierName="TEST",
destinationTier="Entrevistador",
relativePositionToDestinationTier=0,
insertOnlyIfDestinationExists=TRUE)
```

```
#Check results
x@history[length(x@history)]
#Have a look at the transcript 1:
# Tier 'TEST' was in first position (e.g. where 'Entrevistador' was before).
```
#### tiers\_all 87

```
x@transcripts[[1]]@tiers
#Have a look at the transcript 2:
#Tier 'TEST' was not inserted, since there was no destination tier 'Entrevistador'.
x@transcripts[[2]]@tiers
# --- Add new interval tier AFTER tier="Entrevistador"
# If the destination tier does not exist, the new tier will be inserted at the end in any case.
x <- act::tiers_add(examplecorpus,
tierName="TEST",
destinationTier="Entrevistador",
relativePositionToDestinationTier=1,
insertOnlyIfDestinationExists=FALSE)
#check results
x@history[length(x@history)]
#Have a look at the transcript 1:
# Tier 'TEST' was inserted after the tier 'Entrevistador'.
x@transcripts[[1]]@tiers
#Have a look at the transcript 2:
#Tier 'TEST' was insertedat the end.
x@transcripts[[2]]@tiers
```
tiers\_all *All tiers in a corpus*

#### Description

Merges tiers from all transcripts in a corpus object into a data frame.

#### Usage

```
tiers_all(x, compact = TRUE)
```
#### Arguments

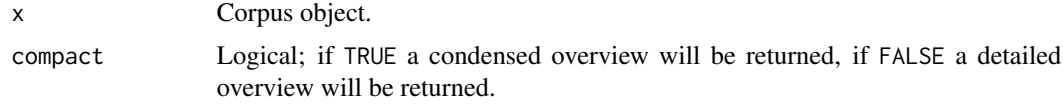

## Value

Data frame

# Examples

library(act)

#Get data frame with all tiers

```
alltiers <- act::tiers_all(examplecorpus)
alltiers
#Get data frame with a simplified version
alltiers <- act::tiers_all(examplecorpus, compact=TRUE)
alltiers
```
<span id="page-87-0"></span>tiers\_convert *Convert tiers*

# **Description**

Converts tier types between 'interval' and 'point' tier. Applies to all tiers in all transcript objects of a corpus. If only certain transcripts or tiers should be affected set the parameter filterTranscriptNames. In case that you want to select transcripts by using regular expressions use the function act::search\_makefilter first.

#### Usage

```
tiers_convert(
 x,
  intervalToPoint = FALSE,
 pointToInterval = FALSE,
 filterTierNames = NULL,
  filterTranscriptNames = NULL
)
```
#### Arguments

x Corpus object.

intervalToPoint

Logical; if TRUE interval tiers will be converted to point/text tiers.

pointToInterval

Logical; if TRUE point/text tiers will be converted to interval tiers.

## filterTierNames

Vector of character strings; names of the tiers to be included.

filterTranscriptNames

Vector of character strings; names of the transcripts to be checked. If left open, all transcripts will be checked

## Details

Note: When converting from interval > point tier, the original end times of the annotations will be lost definitely.

tiers\_delete 89

## Value

Corpus object.

## See Also

[tiers\\_add,](#page-83-0) [tiers\\_delete,](#page-88-0) [tiers\\_rename,](#page-89-0) [tiers\\_sort,](#page-90-0) [helper\\_tiers\\_new\\_table,](#page-31-0) [helper\\_tiers\\_sort\\_table](#page-32-0)

# Examples

library(act)

```
# Check the names and types of the existing tiers in the first two transcripts
examplecorpus@transcripts[[1]]@tiers
examplecorpus@transcripts[[2]]@tiers
# Convert interval tiers to point tiers
newcorpus <- act::tiers_convert(examplecorpus, intervalToPoint=TRUE)
# the names and types of the existing tiers
newcorpus@transcripts[[1]]@tiers
newcorpus@transcripts[[2]]@tiers
# Convert point tiers to interval tiers
newcorpus <- act::tiers_convert(newcorpus, pointToInterval=TRUE)
# Note: In this round trip conversion from 'interval > point > interval tier'
# the original end times of the annotations get lost (when converting from interval > point).
```
<span id="page-88-0"></span>tiers\_delete *Delete tiers*

## Description

Deletes tiers in all transcript objects of a corpus. If only tiers in certain transcripts should be affected set the parameter filterTranscriptNames. In case that you want to select tiers and/or transcripts by using regular expressions use the function act::search\_makefilter first. Results will be reported in @history of the transcript objects.

# Usage

```
tiers_delete(x, tierNames, filterTranscriptNames = NULL)
```
# Arguments

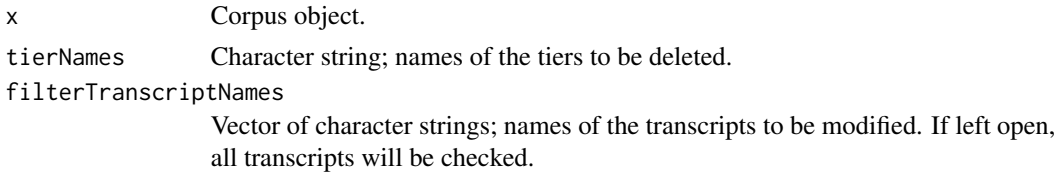

## Value

Corpus object.

# See Also

[tiers\\_add,](#page-83-0) [tiers\\_rename,](#page-89-0) [tiers\\_convert,](#page-87-0) [tiers\\_sort,](#page-90-0) [helper\\_tiers\\_new\\_table,](#page-31-0) [helper\\_tiers\\_sort\\_table](#page-32-0)

# Examples

library(act)

```
# get info about all tiers
all.tiers <- act::info(examplecorpus)$tiers
# tiers 'A' and 'B' occur 6 times in 6 transcripts
all.tiers["A", "tier.count"]
all.tiers["B", "tier.count"]
# delete tiers
tierNames <- c("A", "B")
x<- examplecorpus
x <- act::tiers_delete(examplecorpus, tierNames=tierNames)
x@history[length(x@history)]
# tiers 'A' and 'B' do not occur anymore
act::info(x)$tiers$tier.name
```
<span id="page-89-0"></span>tiers\_rename *Rename tiers*

#### Description

Renames all tiers in all transcript objects of a corpus. If only certain transcripts should be affected set the parameter filterTranscriptNames. In case that you want to select transcripts by using regular expressions use the function act::search\_makefilter first.

## Usage

```
tiers_rename(x, searchPattern, searchReplacement, filterTranscriptNames = NULL)
```
# Arguments

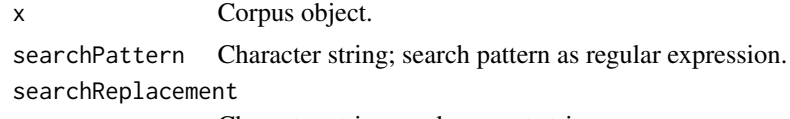

Character string; replacement string.

#### filterTranscriptNames

Vector of character strings; names of the transcripts to be included.

tiers\_sort 91

# Details

The tiers will only be renamed if the resulting names preserve the uniqueness of the tier names. Results will be reported in @history of the transcript objects. Please be aware that this function is not optimized for speed and may take quite a while to run, depending on the size of your corpus object.

# Value

Corpus object.

#### See Also

[tiers\\_add,](#page-83-0) [tiers\\_convert,](#page-87-0) [tiers\\_rename,](#page-89-0) [tiers\\_sort,](#page-90-0) [helper\\_tiers\\_new\\_table,](#page-31-0) [helper\\_tiers\\_sort\\_table](#page-32-0)

### Examples

library(act)

```
# Check the names of the existing tiers in the first two transcripts
examplecorpus@transcripts[[1]]@tiers$name
examplecorpus@transcripts[[2]]@tiers$name
```

```
x <- act::tiers_rename(examplecorpus, "Entrevistador", "E")
```

```
x@transcripts[[1]]@tiers$name
x@transcripts[[2]]@tiers$name
```

```
tiers_sort Reorder tiers in all transcripts of a corpus
```
#### Description

Reorder the positions of tiers in all transcripts of a corpus object. The ordering of the tiers will be done according to a vector of regular expressions defined in 'sortVector'. If only certain transcripts or tiers should be affected set the parameter filterTranscriptNames. In case that you want to select transcripts by using regular expressions use the function act::search\_makefilter first.

# Usage

```
tiers_sort(
  x,
  sortVector,
 filterTranscriptNames = NULL,
  addMissingTiers = FALSE,
  deleteTiersThatAreNotInTheSortVector = FALSE
)
```
### **Arguments**

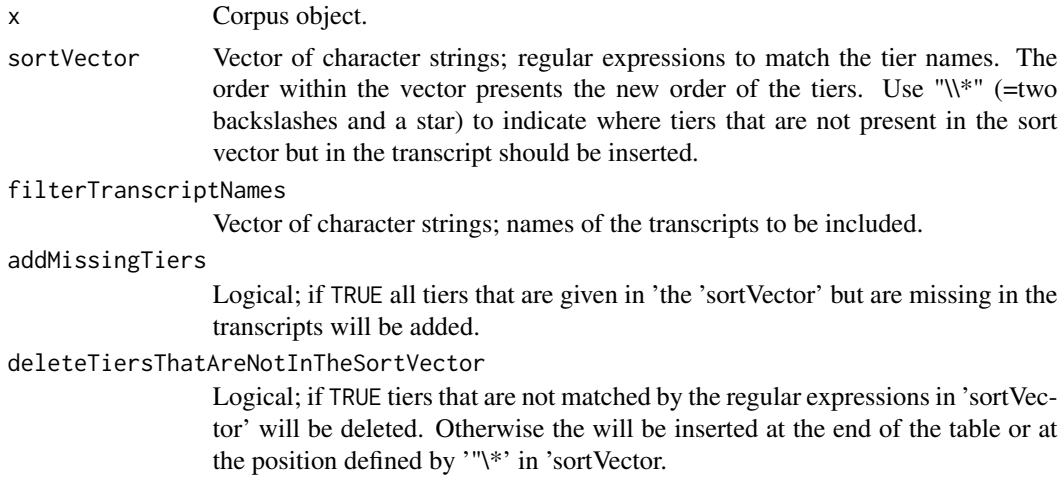

#### Value

Corpus object.

# See Also

[tiers\\_add,](#page-83-0) [tiers\\_convert,](#page-87-0) [tiers\\_delete,](#page-88-0) [tiers\\_rename,](#page-89-0) [helper\\_tiers\\_new\\_table,](#page-31-0) [helper\\_tiers\\_sort\\_table](#page-32-0)

# Examples

library(act)

# Check the order of the existing tiers in the first two transcripts examplecorpus@transcripts[[1]]@tiers\$name[order(examplecorpus@transcripts[[1]]@tiers\$position)] examplecorpus@transcripts[[2]]@tiers\$name[order(examplecorpus@transcripts[[2]]@tiers\$position)]

```
# Get tier names to create the sort vector
sortVector <- c(examplecorpus@transcripts[[1]]@tiers$name,
                examplecorpus@transcripts[[2]]@tiers$name)
```
# Revert the vector for demonstration. sortVector <- sortVector[length(sortVector):1]

```
# This will only reorder the tiers.
examplecorpus <- act::tiers_sort(x=examplecorpus,
sortVector=sortVector)
```

```
# Check again the order of the tiers
examplecorpus@transcripts[[1]]@tiers$name[order(examplecorpus@transcripts[[1]]@tiers$position)]
examplecorpus@transcripts[[2]]@tiers$name[order(examplecorpus@transcripts[[2]]@tiers$position)]
```

```
# This will reorder the tiers and additionally add tiers that are given
# in the sort vector but not present in the transcript.
examplecorpus <- act::tiers_sort(x=examplecorpus,
```
# transcript-class 93

```
sortVector=sortVector,
addMissingTiers=TRUE)
# Check again the order of the tiers
examplecorpus@transcripts[[1]]@tiers$name[order(examplecorpus@transcripts[[1]]@tiers$position)]
examplecorpus@transcripts[[2]]@tiers$name[order(examplecorpus@transcripts[[2]]@tiers$position)]
# Insert a tier called "newTier" into all transcripts in the corpus:
for (t in examplecorpus@transcripts) {
sortVector <- c(t@tiers$name, "newTier")
examplecorpus <- act::tiers_sort(x=examplecorpus,
sortVector=sortVector,
filterTranscriptNames=t@name,
addMissingTiers=TRUE)
}
# Check for example the first transcript: it now contains a tier called "newTier"
examplecorpus@transcripts[[1]]@tiers
```
# To get more examples and information about sorting see 'helper\_tiers\_sort\_table()'.

transcript-class *transcript object*

#### Description

A transcript object contains the annotations of a loaded annotation file and some meta data . In addition, it contains information that is auto generated by the act package, which is necessary for some functions (e.g. the full text search)

# Details

Some of the slots are defined by the user. Other slots are [READ ONLY], which means that they can be accessed by the user but should not be changed. They contain values that are filled when you execute functions on the object.

## Slots

- name Character string; [READ ONLY] Name of the transcript, generated from the annotation file name.
- file.path Character string; [READ ONLY] Original location of the annotation file.
- file.encoding Character string; [READ ONLY] Encoding applied to the file when reading.
- file.type Character string; [READ ONLY] Type of the original annotation file/object, e.g. 'eaf' or 'textgrid' for files and 'rpraat' for a rPraat .TextGrid object.
- file.content Character string; [READ ONLY] Content of the original annotation file/object.
- import.result Character string; [READ ONLY] Information about the success of the import of the annotation file.
- load.message Character string; [READ ONLY] Possibly messages about errors that occurred on importing the annotation file.
- length.sec Double; [READ ONLY] Duration of the transcript in seconds.
- tiers Data.frame; [READ ONLY] Table with the tiers. To modify the tiers it is highly recommended to use functions of the package to ensure for consistency of the data.
- annotations Data.frame; Table with the annotations.
- media.path Character string; Path(s) to the media files that correspond to this transcript object.
- normalization.systime POSIXct; Time of the last normalization.
- fulltext.systime POSIXct; [READ ONLY] Time of the last creation of the full texts.
- fulltext.filter.tier.names Vector of character strings; names of tiers that were included in the full text..
- fulltext.bytime.orig Character string; [READ ONLY] full text of the transcript based on the ORIGINAL content of the annotations, sorting the annotations by TIME
- fulltext.bytime.norm Character string; [READ ONLY] full text of the transcript based on the NORMALIZED content of the annotations, sorting the annotations by TIME
- fulltext.bytier.orig Character string; [READ ONLY] full text of the transcript based on the ORIGINAL content of the annotations, sorting the annotations first by TIERS and then by time
- fulltext.bytier.norm Character string; [READ ONLY] full text of the transcript based on the NORMALIZED content of the annotations, sorting the annotations first by TIERS and then by time
- modification.systime POSIXct; [READ ONLY] Time of the last modification of the transcript. Modifications after importing the annotation file by applying one/some of the packages function(s). Manual changes of the transcript by the user are not tracked!
- history List; [READ ONLY] History of the modifications made to the transcript object.

## Examples

library(act)

examplecorpus@transcripts[[1]]

transcripts\_add *Add transcripts to a corpus*

## Description

Add a single or multiple transcript objects to a corpus object.

transcripts\_add 95

# Usage

```
transcripts_add(
  x,
  ...,
  skipDuplicates = FALSE,
 createFullText = TRUE,
  assignMedia = TRUE
)
```
# Arguments

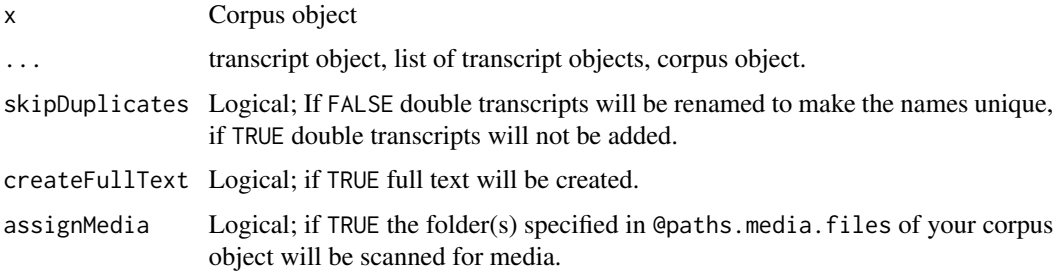

# Details

The name of the transcript objects have to be unique in the act package. The @name attribute of each transcript object will be set as identifier in the list of transcripts in the corpus object. By default, transcripts with non unique names will be renamed. If you prefer to import.skip.double.files, set the parameter skipDuplicates=TRUE. Skipped/renamed transcripts will be reported in

# Value

Corpus object

# Examples

library(act)

```
# get one of the already existing transcript in the examplecorpus
newtrans <- examplecorpus@transcripts[[1]]
```

```
# add this transcript to the examplecorpus
newcorpus <- act::transcripts_add(examplecorpus, newtrans)
```

```
# compare the two corpus objects
length(examplecorpus@transcripts)
length(newcorpus@transcripts)
```

```
names(examplecorpus@transcripts)
names(newcorpus@transcripts)
```
<span id="page-95-0"></span>

## Description

Transcript object may contain errors, e.g. because of defect annotation input files or user modifications. This function may cure some of these errors in all transcript objects of a corpus.

- Annotations with reversed times: annotations with endSec lower than startSec will be deleted.
- Overlapping annotations: earlier annotations will end where the next annotation starts.
- Annotations below 0 sec: Annotations that are starting and ending before 0 sec will be deleted; Annotations starting before but ending after 0 sec will be truncated.
- Missing tiers: Tiers that are present in the annotations but missing in the list of tiers in @tiers of the transcript object will be added.

## Usage

```
transcripts_cure(
  x,
  filterTranscriptNames = NULL,
  annotationsWithReversedTimes = TRUE,
  overlappingAnnotations = TRUE,
  annotationsWithTimesBelowZero = TRUE,
  missingTiers = TRUE,
  showWarning = FALSE
)
```
## Arguments

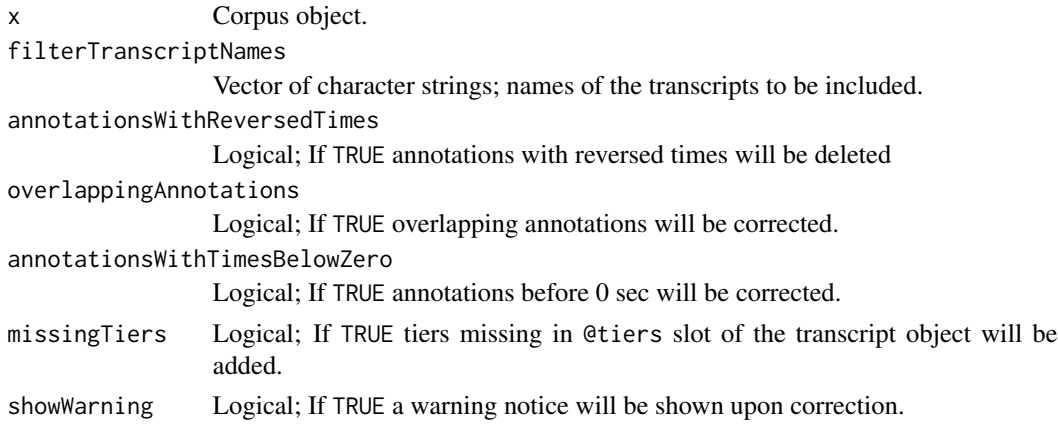

# Value

Corpus object;

transcripts\_cure\_single 97

#### See Also

[transcripts\\_cure\\_single](#page-96-0)

# Examples

library(act)

```
# The example corpus does not contain any errors.
# But let's use the function anyway.
x<- act::transcripts_cure(examplecorpus)
x@history[[length(x@history)]]
```
# See \code{act::cure\_transcript} for actual examples.

<span id="page-96-0"></span>transcripts\_cure\_single

*Cure a single transcript*

### Description

Transcript object may contain errors, e.g. because of defect annotation input files or user modifications. This function may cure some of these errors.

- Annotations with reversed times: annotations with endSec lower than startSec will be deleted.
- Overlapping annotations: earlier annotations will end where the next annotation starts.
- Annotations below 0 sec: Annotations that are starting and ending before 0 sec will be deleted; Annotations starting before but ending after 0 sec will be truncated.
- Missing tiers: Tiers that are present in the annotations but missing in the list of tiers in @tiers of the transcript object will be added.

## Usage

```
transcripts_cure_single(
  t,
  annotationsWithReversedTimes = TRUE,
  overlappingAnnotations = TRUE,
  annotationsWithTimesBelowZero = TRUE,
 missingTiers = TRUE,
  showWarning = FALSE
)
```
## **Arguments**

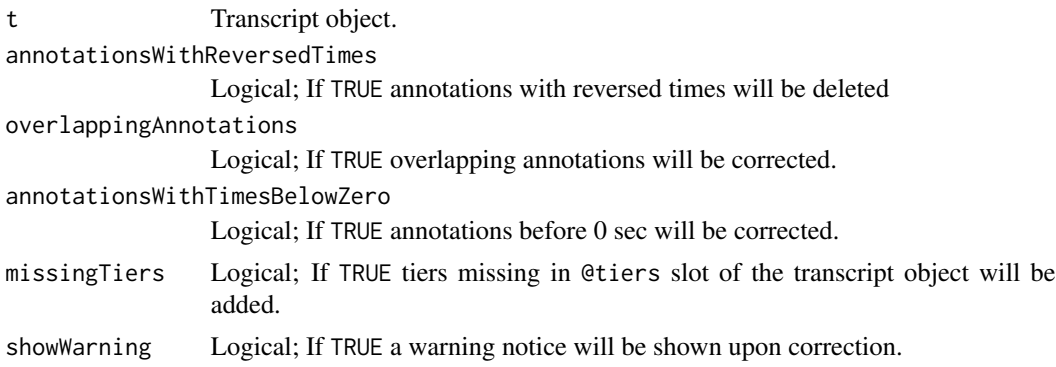

#### Value

Transcript object;

## See Also

[transcripts\\_cure](#page-95-0)

## Examples

library(act)

```
# --- annotationsWithReversedTimes: will be deleted
# get example transcript and reverse the times of an annotation
t <- examplecorpus@transcripts[[1]]
t@annotations$startSec[1] <- 20
t@annotations$endSec[1] <- 10
t2 <- act::transcripts_cure_single(t)
tail(t2@history, n=1)
```

```
# --- annotationsWithTimesBelowZero: will be deleted or start at 0 sec
t <- examplecorpus@transcripts[[1]]
t@annotations$startSec[1] <- -2
t@annotations$endSec[1] <- -1
t2 <- act::transcripts_cure_single(t)
tail(t2@history, n=1)
```

```
t <- examplecorpus@transcripts[[1]]
t@annotations$startSec[2] <- -5
t2 <- act::transcripts_cure_single(t)
tail(t2@history, n=1)
```

```
# --- overlappingAnnotations: will end where the next starts
t<- examplecorpus@transcripts[[1]]
t@annotations <- t@annotations[order(t@annotations$tier.name, t@annotations$startSec), ]
t@annotations$endSec[1] <- 8
```

```
t2 <- act::transcripts_cure_single(t)
tail(t2@history, n=1)
# --- missingTiers: will be added to @tiers in transcript object
t<- examplecorpus@transcripts[[1]]
t@annotations <- t@annotations[order(t@annotations$tier.name, t@annotations$startSec), ]
t@annotations$tier.name[1] <- "NEW"
t2 <- act::transcripts_cure_single(t)
tail(t2@history, n=1)
t2@tiers
# compare with original tiers
t@tiers
# --- several things at once
t<- examplecorpus@transcripts[[1]]
t@annotations <- t@annotations[order(t@annotations$tier.name, t@annotations$startSec), ]
# annotation completely below 0 sec
t@annotations$startSec[1] <- -6
t@annotations$endSec[1] <- -5
# annotation starts before but ends after 0 sec
t@annotations$startSec[2] <- -3
# annotation with reversed times
t@annotations$startSec[3] <- 6.9
t@annotations$endSec[3] <- -6.8
# annotation overlaps with next annotation
t@annotations$endSec[6] <- 9
# new tier, missing tier list
t@annotations$tier.name[8] <- "NEW"
t2 <- act::transcripts_cure_single(t, showWarning=TRUE)
tail(t2@history, n=1)
```
examplecorpus@transcripts[[1]]@history

transcripts\_delete *Delete transcripts from a corpus*

## Description

Delete transcript objects from a corpus object. You need to name the transcripts to delete directly in the parameter 'transcriptNames'. If you want to delete transcripts based on a search pattern (regular expression) use act::search\_sub first.

## Usage

transcripts\_delete(x, transcriptNames)

## Arguments

x Corpus object transcriptNames

Vector of character strings; names of the transcript object to be deleted.

## Value

Corpus object

## Examples

library(act)

```
# delete two transcripts by their name
test <- act::transcripts_delete(examplecorpus,
c("BOL_CCBA_SP_MeryGaby1",
"BOL_CCBA_SP_MeryGaby2"))
```

```
# compare the the original and modified corpus object
length(examplecorpus@transcripts)
length(test@transcripts)
setdiff(names(examplecorpus@transcripts), names(test@transcripts))
test@history[length(test@history)]
```

```
# delete transcripts that match a filter, e.g. all transcripts from Bolivia "BOL_"
myfilter <- act::search_makefilter(examplecorpus, filterTranscriptIncludeRegEx = "BOL_")
test <- act::transcripts_delete(examplecorpus,
myfilter$transcript.names)
```

```
# compare the the original and modified corpus object
length(examplecorpus@transcripts)
length(test@transcripts)
setdiff(names(examplecorpus@transcripts), names(test@transcripts))
```
transcripts\_filter *Filter all transcripts in a corpus*

#### Description

Filter all transcript objects in a corpus and return the filtered corpus object. It is possible to filter out temporal sections and tiers. In case that you want to select tiers by using regular expressions use the function act::search\_makefilter first.

#### Usage

```
transcripts_filter(
  x,
  filterTranscriptNames = NULL,
```

```
filterOnlyTheseTranscripts = NULL,
  filterTierNames = NULL,
  filterSectionStartsec = NULL,
 filterSectionEndsec = NULL,
 preserveTimes = TRUE,
 sort = c("none", "tier>startSec", "startSec>tier")
)
```
## Arguments

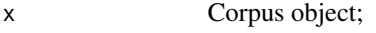

## filterTranscriptNames

Vector of character strings; names of transcripts to remain in the transcripts. If left unspecified, all transcripts will remain in the transcripts.

#### filterOnlyTheseTranscripts

Vector of character strings; names of transcripts to which filters will be applied. If left unspecified, all transcripts will be filtered.

filterTierNames

Vector of character strings; names of tiers to remain in the transcripts. If left unspecified, all tiers will remain in the transcripts.

#### filterSectionStartsec

Double, start of selection in seconds.

## filterSectionEndsec

Double, end of selection in seconds.

- preserveTimes Logical; Parameter is used if filterSectionStartsec it set. If TRUE start times will be preserved, if FALSE the selection will start from 0.
- sort Logical; Annotations will be sorted: 'none' (=no sorting), 'tier>startSec' (=sort first by tier, then by startSec), 'startSec>tier' (=sort first by startSec, then by tier)

# Value

Corpus object;

## Examples

library(act)

```
# Filter corpus to only contain some tiers
all.tier.names <- unique(act::tiers_all(examplecorpus)$name)
some.tier.names <- all.tier.names[1:10]
x <- act::transcripts_filter(examplecorpus, filterTierNames=some.tier.names)
x@history[[length(x@history)]]
```
transcripts\_filter\_single

*Filter a single transcript*

# Description

Filter a transcript object and return the filtered transcript object. It is possible to filter out temporal sections and tiers. In case that you want to select tiers by using regular expressions use the function act::search\_makefilter first.

## Usage

```
transcripts_filter_single(
  t,
 filterTierNames = NULL,
 filterSectionStartsec = NULL,
 filterSectionEndsec = NULL,
 preserveTimes = TRUE,
 sort = c("none", "tier>startSec", "startSec>tier")
\mathcal{L}
```
# Arguments

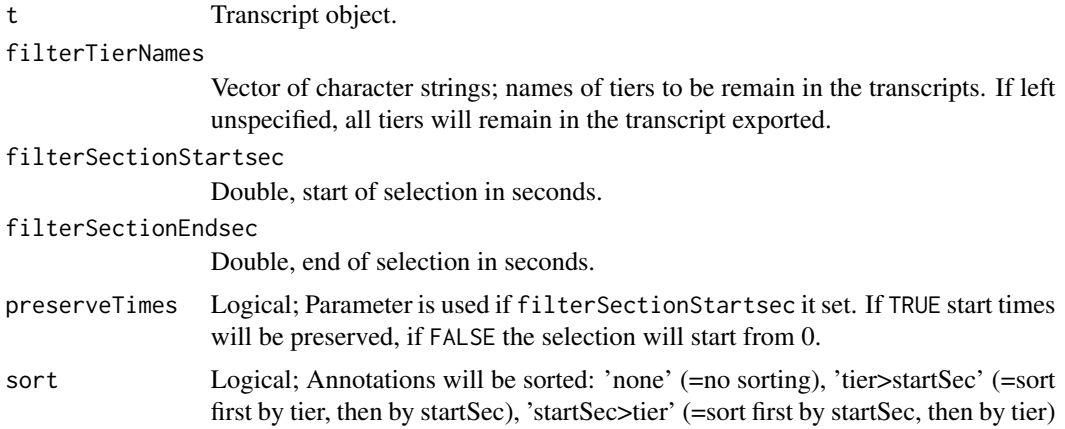

# Value

Transcript object;

# Examples

library(act)

# get an example transcript t1 <- examplecorpus@transcripts[[1]]

```
# --- Filter by tiers
# The example transcript contains two tiers that contain four annotations each.
t1@tiers
table(t1@annotations$tier.name)
# Filter transcript to only contain annotations of the FIRST tier
t2 <- act::transcripts_filter_single(t1, filterTierNames=t1@tiers$name[1])
t2@tiers
table(t2@annotations$tier.name)
# Use act::search_makefilter() first to get the tier names,
# in this case search for tiers with a capital 'I',
# which is the second tier, called 'ISanti'
myfilter <- act::search_makefilter(examplecorpus,
filterTranscriptNames=t2@name,
filterTierIncludeRegEx="I"
)
t2 <- act::transcripts_filter_single(t1, filterTierNames=myfilter$tier.names)
t2@tiers
table(t2@annotations$tier.name)
# --- Filter by time section
# only set start of section (until the end of the transcript)
t2 <- act::transcripts_filter_single(t1, filterSectionStartsec=6)
cbind(t2@annotations$startSec,t2@annotations$endSec)
# only set end of section (from the beginning of the transcript)
t2 <- act::transcripts_filter_single(t1, filterSectionEndsec=8)
cbind(t2@annotations$startSec,t2@annotations$endSec)
# set start and end of section
t2 <- act::transcripts_filter_single(t1, filterSectionStartsec=6, filterSectionEndsec=8)
cbind(t2@annotations$startSec,t2@annotations$endSec)
# set start and end of section, start new times from 0
t2 <- act::transcripts_filter_single(t1,
filterSectionStartsec=6,
 filterSectionEndsec=8,
 preserveTime=FALSE)
cbind(t2@annotations$startSec,t2@annotations$endSec)
```
<span id="page-102-0"></span>transcripts\_merge *Merge several transcripts*

#### **Description**

Merges several transcript objects in a corpus object. One transcript is the destination transcript (the transcript that will be updated and receives the new data). The other transcripts are the update transcripts (they contain the data that will replace data in teh destination transcript). The update transcripts need to contain a tier in which the update sections are marked with a specific character string.

## Usage

```
transcripts_merge(
  x,
  destinationTranscriptName,
  updateTranscriptNames,
  identifierTier = "update",
  identifierPattern = ".+",
  eraseUpdateSectionsCompletely = TRUE
\mathcal{E}
```
# Arguments

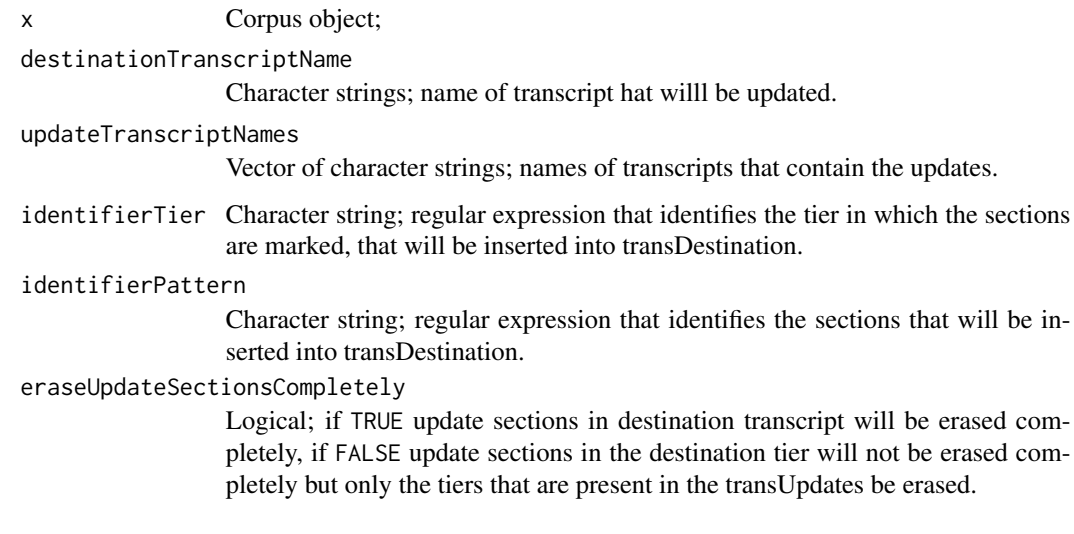

# Details

You may chose between the following two options:

- The update sections in the destination transcript will first be erased completely and then the updates will be filled in.
- The update sections in the destination transcript will NOT be erased completely. Rater only the contents of tiers will be erased that are also present in the update tiers. e.g. if your destination transcript contains more tiers than the update transcripts, the contents of those tiers will be preserved in the destination tier during the update.

#### Value

Transcript object

transcripts\_merge2 105

#### See Also

[transcripts\\_merge2](#page-104-0)

## Examples

library(act)

```
# We need three transcripts to demonstrate the function \code{transcripts_merge}:
# - the destination transcript: "update_destination"
# - two transcripts that contain updates: "update_update1 and "update_update2"
#Have a look at the annotations in the destination transcript first.
#It contains 2 annotations:
examplecorpus@transcripts[["update_destination"]]@annotations
#Have a look at the annotations in the update_update1 transcript, too:
#It contains 3 annotations:
examplecorpus@transcripts[["update_update1"]]@annotations
# Run the function with only one update:
test <- act::transcripts_merge(x=examplecorpus,
  destinationTranscriptName="update_destination",
  updateTranscriptNames = "update_update1")
#Have a look at the annotations in the destination transcript again.
#It now contains 5 annotations:
test@transcripts[["update_destination"]]@annotations
# Run the function with two transcript objects for updates:
test <- act::transcripts_merge(x=examplecorpus,
destinationTranscriptName="update_destination",
updateTranscriptNames = c("update_update1","update_update2"))
#Have a look at the annotations in the destination transcript again.
#It now contains 8 annotations:
test@transcripts[["update_destination"]]@annotations
# Compare the transcript in the original and in the modified corpus object.
# The update transcript objects are gone:
act::info_summarized(examplecorpus)$transcript.names
act::info_summarized(test)$transcript.names
#Have a look at the history of the corpus object
test@history
```
<span id="page-104-0"></span>transcripts\_merge2 *Merge several transcripts (works with transcript objects directly)*

## Description

Merges several transcripts. One transcript is the destination transcript (the transcript that will be updated). The other transcripts are the update transcripts and contain the updates. The update transcripts need to contain a tier in which the update sections are marked with a specific character string.

## Usage

```
transcripts_merge2(
  destinationTranscript,
  updateTranscripts,
  identifierTier = "update",
  identifierPattern = ".+",
  eraseUpdateSectionsCompletely = TRUE
)
```
## Arguments

destinationTranscript

Transcript object; transcript that serves as destination (and will receive the updates).

updateTranscripts

List of transcript objects; transcript objects that will be inserted into the destination transcripts (entirely or in part).

identifierTier Character string; regular expression that identifies the tier in which the sections are marked, that will be inserted into destinationTranscript.

# identifierPattern

Character string; regular expression that identifies the sections that will be inserted into destinationTranscript.

eraseUpdateSectionsCompletely

Logical; if TRUE update sections in destination transcript will be erased completely, if FALSE update sections in the destination tier will not be erased completely but only the tiers that are present in the updateTranscripts be erased.

# Details

You may chose between the following two options:

- The update sections in the destination transcript will first be erased completely and then the updates will be filled in.
- The update sections in the destination transcript will NOT be erased completely. Rater only the contents of tiers will be erased that are also present in the update tiers. e.g. if your destination transcript contains more tiers than the update transcripts, the contents of those tiers will be preserved in the destination tier during the update.

## Value

Transcript object

transcripts\_rename 107

#### See Also

[transcripts\\_merge](#page-102-0)

## Examples

library(act)

```
# We need three transcripts to demonstrate the function \code{transcripts_merge}:
# - the destination transcript
destinationTranscript <- examplecorpus@transcripts[["update_destination"]]
# - two transcripts that contain updates
updateTranscripts <- c(examplecorpus@transcripts[["update_update1" ]],
                           examplecorpus@transcripts[["update_update2" ]])
# Run the function
test <- transcripts_merge2(destinationTranscript, updateTranscripts)
# Save the transcript to a TextGrid file.
# Set the destination file path
path <- tempfile(pattern = "merge_test", tmpdir = tempdir(),
                 fileext = ".TextGrid")
# It makes more sense, however, to you define a destination folder
# that is easier to access on your computer:
## Not run:
path <- file.path("PATH_TO_AN_EXISTING_FOLDER_ON_YOUR_COMPUTER",
                   paste(t@name, ".TextGrid", sep=""))
## End(Not run)
# Export
act::export_textgrid( t=test, outputPath=path)
```
transcripts\_rename *Rename transcripts in a corpus*

## **Description**

Rename transcript objects in a corpus object. This function changes both the names of the transcripts in the list x@transcripts and in the @name slot of the transcript. The function ensures that each transcript object preserves a unique name.

#### Usage

```
transcripts_rename(
  x,
  newTranscriptNames = NULL,
  searchPatterns = NULL,
```

```
searchReplacements = NULL,
  toUpperCase = FALSE,
  toLowerCase = FALSE,
  trim = FALSE,stopIfNotUnique = TRUE
\mathcal{L}
```
# Arguments

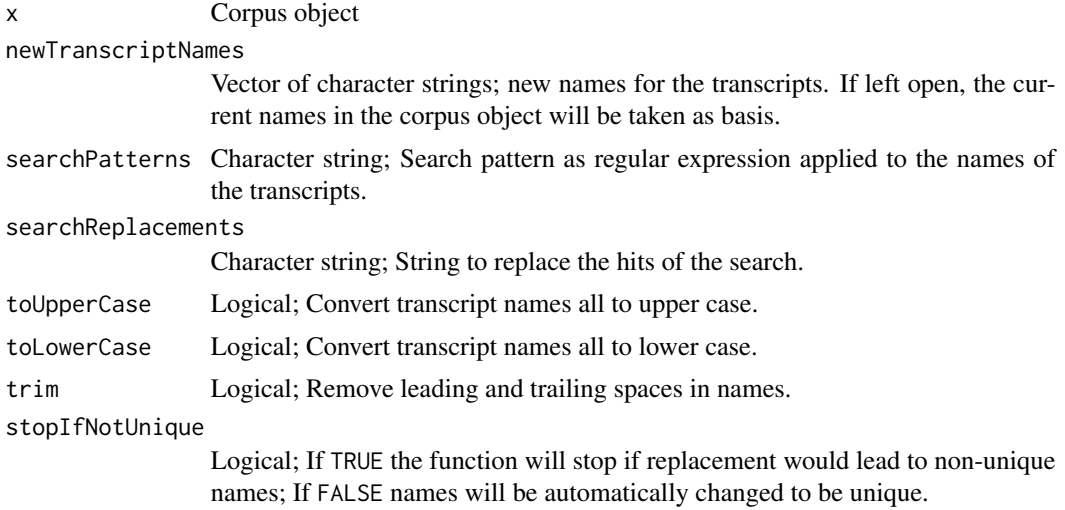

# Value

Corpus object

# Examples

```
library(act)
```
# get current names old.names <- names(examplecorpus@transcripts)

```
# make vector of names with the same length
new.names <- paste("transcript", 1:length(old.names), sep="")
```

```
# rename the transcripts
test <- act::transcripts_rename(examplecorpus, newTranscriptNames=new.names)
```

```
# check
names(test@transcripts)
test@transcripts[[1]]@name
test@history[length(test@history)]
```

```
# convert to lower case
test <- act::transcripts_rename(examplecorpus, toLowerCase=TRUE)
test@history[length(test@history)]
```
```
# search replace
test <- act::transcripts_rename(examplecorpus,
searchPatterns=c("ARG", "BOL"),
searchReplacements = c("ARGENTINA", "BOLIVIA")
\lambdatest@history[length(test@history)]
# search replace ignoring upper and lower case
test <- act::transcripts_rename(examplecorpus,
searchPatterns=c("(?i)arg", "(?i)bol"),
searchReplacements = c("ARGENTINA", "BOLIVIA")
)
test@history[length(test@history)]
# search replace too much
test <- act::transcripts_rename(x=examplecorpus,
searchPatterns="ARG_I_CHI_Santi",
searchReplacements = "")
names(test@transcripts)[1]
```
transcripts\_update\_fulltexts *Update full texts*

#### Description

Creates/updates the full texts of the transcripts in a corpus. The full text may be created in two different ways:

- The contents of a transcription will be joined consecutively based on the time information.
- The contents of each tier will be joined consecutively, and then the next tier will be joined.

# Usage

```
transcripts_update_fulltexts(
  x,
  searchMode = c("fulltext", "fulltext.bytier", "fulltext.bytime"),
  transcriptNames = NULL,
  tierNames = NULL,
  forceUpdate = FALSE
)
```
#### Arguments

x Corpus object.

<span id="page-109-0"></span>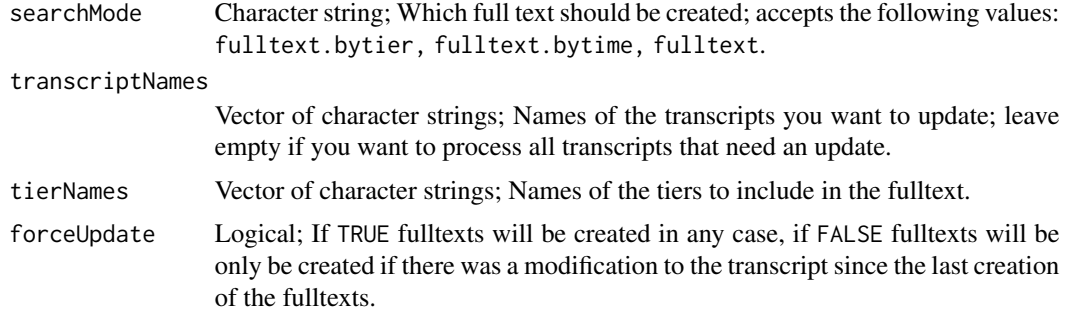

### Value

Corpus object.

# Examples

library(act)

examplecorpus <- act::transcripts\_update\_fulltexts(x=examplecorpus)

transcripts\_update\_normalization

*Normalize transcriptions*

## Description

Normalizes the contents of transcriptions in a corpus object using a normalization matrix. Function returns a corpus object with normalized transcription and updates the original corpus object passed as argument to x.

### Usage

```
transcripts_update_normalization(
 x,
 path_replacementMatrixCSV = "",
  transcriptNames = NULL,
  forceUpdate = FALSE
)
```
#### Arguments

x Corpus object.

path\_replacementMatrixCSV

Character string; path to replacement matrix in CSV format. If empty, the default replacement matrix that comes with the package will be used.

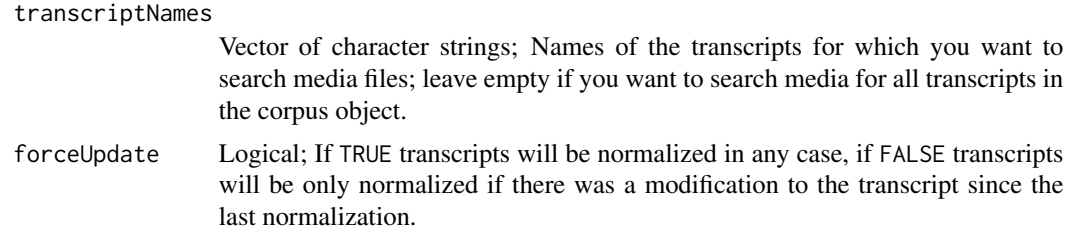

# Examples

library(act)

examplecorpus <- act::transcripts\_update\_normalization(x=examplecorpus)

# **Index**

∗ datasets examplecorpus, [20](#page-19-0) act, [3](#page-2-0) annotations\_all, [7](#page-6-0) annotations\_delete, [8](#page-7-0) annotations\_delete\_empty, [9](#page-8-0) annotations\_matrix, [10](#page-9-0) annotations\_replace\_copy, [11](#page-10-0) corpus-class, [13](#page-12-0) corpus\_export, [14](#page-13-0) corpus\_import, [16,](#page-15-0) *[18,](#page-17-0) [19](#page-18-0)*, *[21](#page-20-0)* corpus\_new, *[17](#page-16-0)*, [17,](#page-16-0) *[21](#page-20-0)* examplecorpus, *[17](#page-16-0)*, *[19](#page-18-0)*, [20](#page-19-0) export\_eaf, *[15](#page-14-0)*, [21](#page-20-0) export\_exb, [23](#page-22-0) export\_printtranscript, [24](#page-23-0) export\_rpraat, [26,](#page-25-0) *[43](#page-42-0)* export\_srt, [27](#page-26-0) export\_textgrid, *[15](#page-14-0)*, [28](#page-27-0) helper\_format\_time, [30](#page-29-0) helper\_tiers\_merge\_tables, [31,](#page-30-0) *[32–](#page-31-0)[34](#page-33-0)* helper\_tiers\_new\_table, [32,](#page-31-0) *[34](#page-33-0)*, *[89–](#page-88-0)[92](#page-91-0)* helper\_tiers\_sort\_table, *[32,](#page-31-0) [33](#page-32-0)*, [33,](#page-32-0) *[89](#page-88-0)[–92](#page-91-0)* helper\_transcriptNames\_get, [35](#page-34-0) helper\_transcriptNames\_make, [36](#page-35-0) helper\_transcriptNames\_set, [37](#page-36-0) import, [38,](#page-37-0) *[43](#page-42-0)* import\_eaf, [39,](#page-38-0) *[43](#page-42-0)* import\_exb, [41](#page-40-0) import\_rpraat, [42](#page-41-0) import\_textgrid, *[15](#page-14-0)*, *[43](#page-42-0)*, [43](#page-42-0)

```
layout-class, 47
```
info\_summarized, *[45](#page-44-0)*, [46](#page-45-0)

info, [45,](#page-44-0) *[46](#page-45-0)*

matrix\_load, [48](#page-47-0) matrix\_load(), *[11](#page-10-0)* matrix\_save, [49](#page-48-0) matrix\_save(), *[11](#page-10-0)* media\_assign, [50,](#page-49-0) *[51,](#page-50-0) [52](#page-51-0)* media\_delete, *[11](#page-10-0)*, *[51](#page-50-0)*, [51,](#page-50-0) *[52](#page-51-0)* media\_getPathToExistingFile, *[11](#page-10-0)*, *[51](#page-50-0)*, [52](#page-51-0) options\_delete, [53](#page-52-0) options\_reset, [53](#page-52-0) options\_show, [54](#page-53-0) search-class, [56](#page-55-0) search\_concordance, [58](#page-57-0) search\_cuts, [59](#page-58-0) search\_cuts\_media, [60](#page-59-0) search\_cuts\_printtranscript, [64](#page-63-0) search\_cuts\_srt, [65](#page-64-0) search\_makefilter, [67,](#page-66-0) *[71](#page-70-0)*, *[79](#page-78-0)*, *[82](#page-81-0)* search\_new, *[68](#page-67-0)*, [69,](#page-68-0) *[79](#page-78-0)*, *[82](#page-81-0)* search\_openresult\_inelan, [71](#page-70-0) search\_openresult\_inpraat, [72](#page-71-0) search\_openresult\_inquicktime, [74](#page-73-0) search\_playresults\_inquicktime, [75](#page-74-0) search\_results\_export, [76](#page-75-0) search\_results\_import, [78](#page-77-0) search\_run, *[68](#page-67-0)*, *[71](#page-70-0)*, [79,](#page-78-0) *[82](#page-81-0)* search\_searchandopen\_inpraat, [80](#page-79-0) search\_sub, *[68](#page-67-0)*, *[71](#page-70-0)*, *[79](#page-78-0)*, [81](#page-80-0) search\_transcript\_content, [83](#page-82-0) search\_transcript\_fulltext, [84](#page-83-0)

tiers\_add, [84,](#page-83-0) *[89](#page-88-0)[–92](#page-91-0)* tiers\_all, [87](#page-86-0) tiers\_convert, *[32,](#page-31-0) [33](#page-32-0)*, *[86](#page-85-0)*, [88,](#page-87-0) *[90](#page-89-0)[–92](#page-91-0)* tiers\_delete, *[86](#page-85-0)*, *[89](#page-88-0)*, [89,](#page-88-0) *[92](#page-91-0)* tiers\_rename, *[32,](#page-31-0) [33](#page-32-0)*, *[86](#page-85-0)*, *[89,](#page-88-0) [90](#page-89-0)*, [90,](#page-89-0) *[91,](#page-90-0) [92](#page-91-0)* tiers\_sort, *[32](#page-31-0)[–34](#page-33-0)*, *[86](#page-85-0)*, *[89](#page-88-0)[–91](#page-90-0)*, [91](#page-90-0) transcript-class, [93](#page-92-0) transcripts\_add, [94](#page-93-0)

#### INDEX 113

transcripts\_cure , [96](#page-95-0) , *[98](#page-97-0)* transcripts\_cure\_single , *[97](#page-96-0)* , [97](#page-96-0) transcripts\_delete , [99](#page-98-0) transcripts\_filter , [100](#page-99-0) transcripts\_filter\_single , [102](#page-101-0) transcripts\_merge , *[32](#page-31-0)* , [103](#page-102-0) , *[107](#page-106-0)* transcripts\_merge2 , *[105](#page-104-0)* , [105](#page-104-0) transcripts\_rename , [107](#page-106-0) transcripts\_update\_fulltexts , [109](#page-108-0) transcripts\_update\_normalization , [110](#page-109-0)